**UNIVERSIDADE FEDERAL DE SANTA CATARINA**

**CENTRO SÓCIO-ECONÔMICO**

**DEPARTAMENTO DE CIÊNCIAS CONTÁBEIS**

**MAIARA GORGES BORBA**

# **APLICAÇÃO DE UM MÉTODO DE CUSTEIO EM UMA EMPRESA DE TRANSPORTE RODOVIÁRIO DE CARGAS**

**Florianópolis, SC**

**2016**

### **MAIARA GORGES BORBA**

## **APLICAÇÃO DE UM MÉTODO DE CUSTEIO EM UMA EMPRESA DE TRANSPORTE RODOVIÁRIO DE CARGAS**

Monografia apresentada à Universidade Federal de Santa Catarina como um dos pré-requisitos para obtenção do grau de bacharel em Ciências Contábeis.

Orientador Professor MsC Erves Ducati

**Florianópolis, SC**

**2016**

### MAIARA GORGES BORBA

## APLICAÇÃO DE UM MÉTODO DE CUSTEIO EM UMA EMPRESA DE TRANSPORTE RODOVIÁRIO DE CARGAS

Esta monografia foi apresentada no curso de Ciências Contábeis da Universidade Federal de Santa Catarina, obtendo a nota final \_\_\_\_\_\_\_ atribuída pela banca examinadora constituída pelo (a) professor (a) orientador (a) e membros abaixo mencionados.

Florianópolis, 17 de novembro de 2016.

Professor Marcelo Haendchen Dutra, Dr.

\_\_\_\_\_\_\_\_\_\_\_\_\_\_\_\_\_\_\_\_\_\_\_\_\_\_\_\_\_\_\_\_

Coordenador de Monografia do Departamento de Ciências Contábeis

**Professores que compuseram a banca:**

Prof. MsC Erves Ducati (Orientador)

\_\_\_\_\_\_\_\_\_\_\_\_\_\_\_\_\_\_\_\_\_\_\_\_\_\_\_\_\_\_\_\_

Prof. Dr. Pedro José von Mecheln

\_\_\_\_\_\_\_\_\_\_\_\_\_\_\_\_\_\_\_\_\_\_\_\_\_\_\_\_\_\_\_\_

Prof. M.ª Viviane Theiss

\_\_\_\_\_\_\_\_\_\_\_\_\_\_\_\_\_\_\_\_\_\_\_\_\_\_\_\_\_\_\_\_

### **AGRADECIMENTOS**

Agradeço primeiramente a Deus, por todas as coisas boas e pelas experiências vividas até este momento e por plantar em mim um sonho que hoje se realiza.

Aos meus pais, Mário e Nivia, e a minha irmã Miriam, por me apoiarem e estarem ao meu lado em todos os momentos da minha vida, mesmo que difíceis, e por todo o esforço que fizeram e fazem para ser a pessoa que sou.

Ao meu amado esposo Luiz Felipe, que está ao meu lado nessa longa jornada da vida, no qual estamos crescendo e amadurecendo juntos, formando uma família abençoada.

Ao meu querido filho Arthur, por ser esse ser tão iluminado e por quem acordo todos os dias. Mamãe ama você incondicionalmente.

Aos familiares e amigos, que estiveram torcendo por mim.

Aos professores Erves Ducati e Loreci João Borges, obrigada por toda a paciência e por toda a dedicação.

Aos professores que dedicaram seu tempo e sua sabedoria para que minha formação acadêmica fosse um aprendizado de vida, a todos que fizeram parte desta longa jornada. Obrigada!

### **RESUMO**

BORBA, M. G. **Aplicação de um método de custeio em uma Empresa de Transporte Rodoviário de Cargas.** 65p. Monografia (Graduação em Ciências Contábeis) – Departamento de Ciências Contábeis – Universidade Federal de Santa Catarina, 2016.

Com o período de instabilidade econômica e política nacional, se faz necessário às empresas adotarem métodos que auxiliem na gestão estratégica de custos e na tomada de decisão. Diante do exposto, este trabalho tem por objetivo propor um modelo de custeio, em uma empresa de transporte rodoviário de cargas, localizada na região da Grande Florianópolis. A pesquisa foi realizada através de um estudo de caso em uma empresa tipicamente familiar, entre o período de março a setembro de 2016. A metodologia quanto aos objetivos é do tipo descritiva, já o enquadramento da pesquisa é qualitativo. Para o alcance dos objetivos se fez necessário a abordagem dos principais órgãos fiscalizadores e reguladores, do sistema tributário nacional, a importância da contabilidade de custos como informação gerencial na tomada de decisão, das terminologias utilizadas na contabilidade de custos e alguns tipos de métodos de custeio. Depois fez-se uma breve descrição da empresa e do tipo de prestação de serviço que a mesma realiza. A partir disto pode-se propor a aplicação do método de custeio variável, por meio da aplicação da planilha da Resolução 4.810, de 19 de agosto de 2015 da ANTT. Com os resultados obtidos, pode-se perceber qual o valor despendido pela empresa por cada viagem realizada, qual o valor total do gasto por tonelada e quanto cada composição da frota contribui para o lucro operacional da empresa.

**Palavras-chave:** Custeio variável. ANTT. Transportes de Cargas. Transporte Rodoviário de Cargas.

## **LISTA DE SIGLAS E ABREVIAÇÕES**

- ABC Custeio Baseado em Atividades
- ANTT Agência Nacional de Transportes Terrestres
- CD Custos Diretos
- CF Constituição Federal
- CF Custos Fixos
- CI Custos Indiretos
- COFINS Contribuição para o financiamento da Seguridade Social
- CONTRAN Conselho Nacional de Trânsito
- CPP Contribuição Patronal Previdenciária
- CSLL Contribuição Social sobre o Lucro Líquido
- CTN Código Tributário Brasileiro
- CV Custos Variáveis
- DENATRAN Departamento Nacional de Trânsito
- DNIT Departamento Nacional de Infraestrutura de Transportes
- EPP Empresa de Pequeno Porte
- IBGE Instituto Brasileiro de Geografia e Estatística

ICMS – Imposto sobre Circulação de Mercadorias e Serviços de Transporte Interestadual e Intermunicipal

- IPI Imposto sobre Produtos Industrializados
- IRPJ Imposto de Renda de Pessoa Jurídica
- ISS Imposto sobre Serviços
- ME Microempresa
- MT Ministério dos Transportes
- PIB Produto Interno Bruto

PIS / PASEP - Programa de Integração Social e de formação do patrimônio do servidor público

STN – Sistema Tributário Nacional

## **LISTA DE FIGURAS**

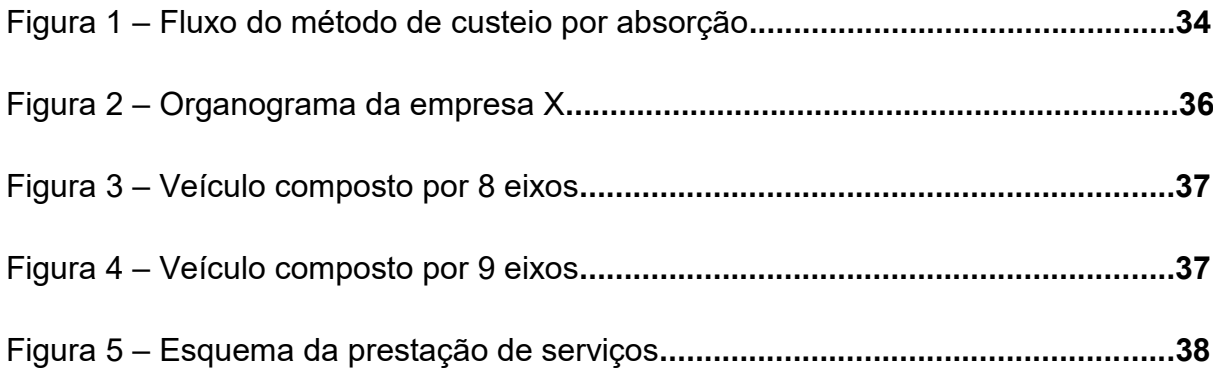

## **LISTA DE TABELAS**

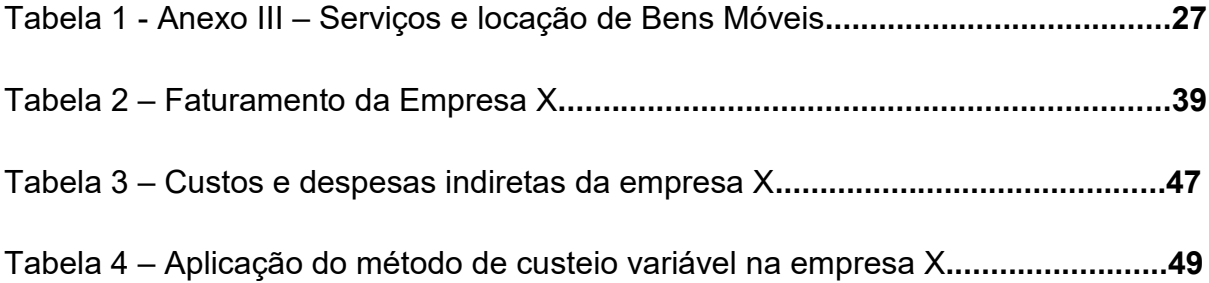

# **LISTA DE GRÁFICOS**

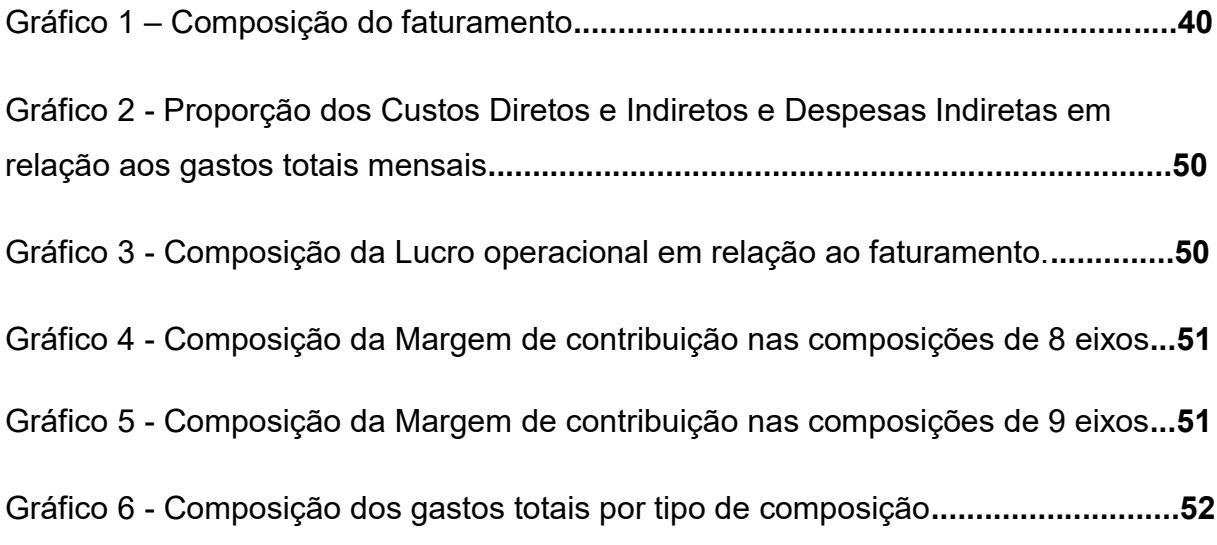

## **LISTA DE PLANILHAS**

Planilha 1 – Aplicação da Resolução 4.810 da ANTT por composição de 8 eixos....43

Planilha 2 – Aplicação da Resolução 4.810 da ANTT por composição de 9 eixos....44

# **SUMÁRIO**

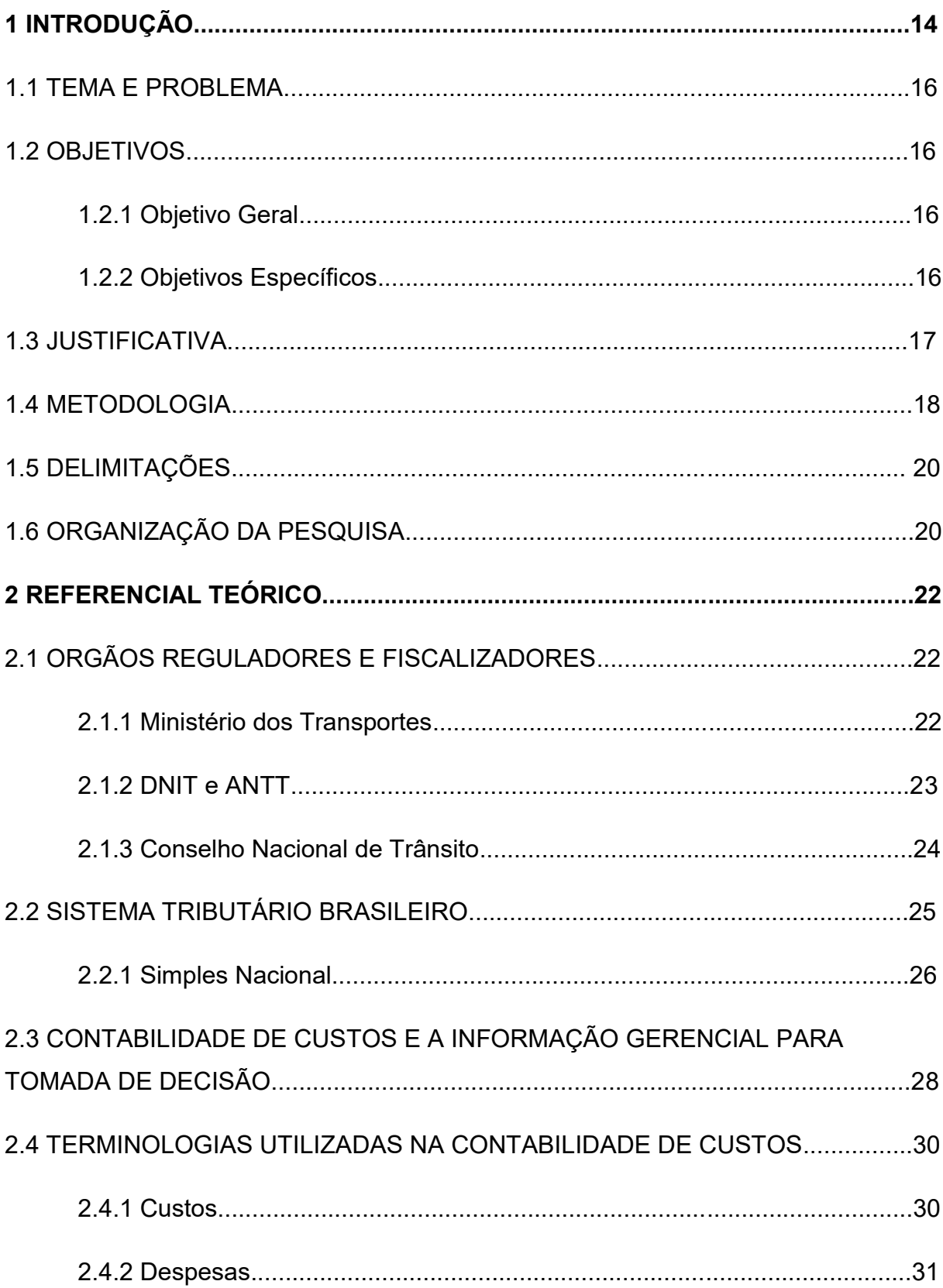

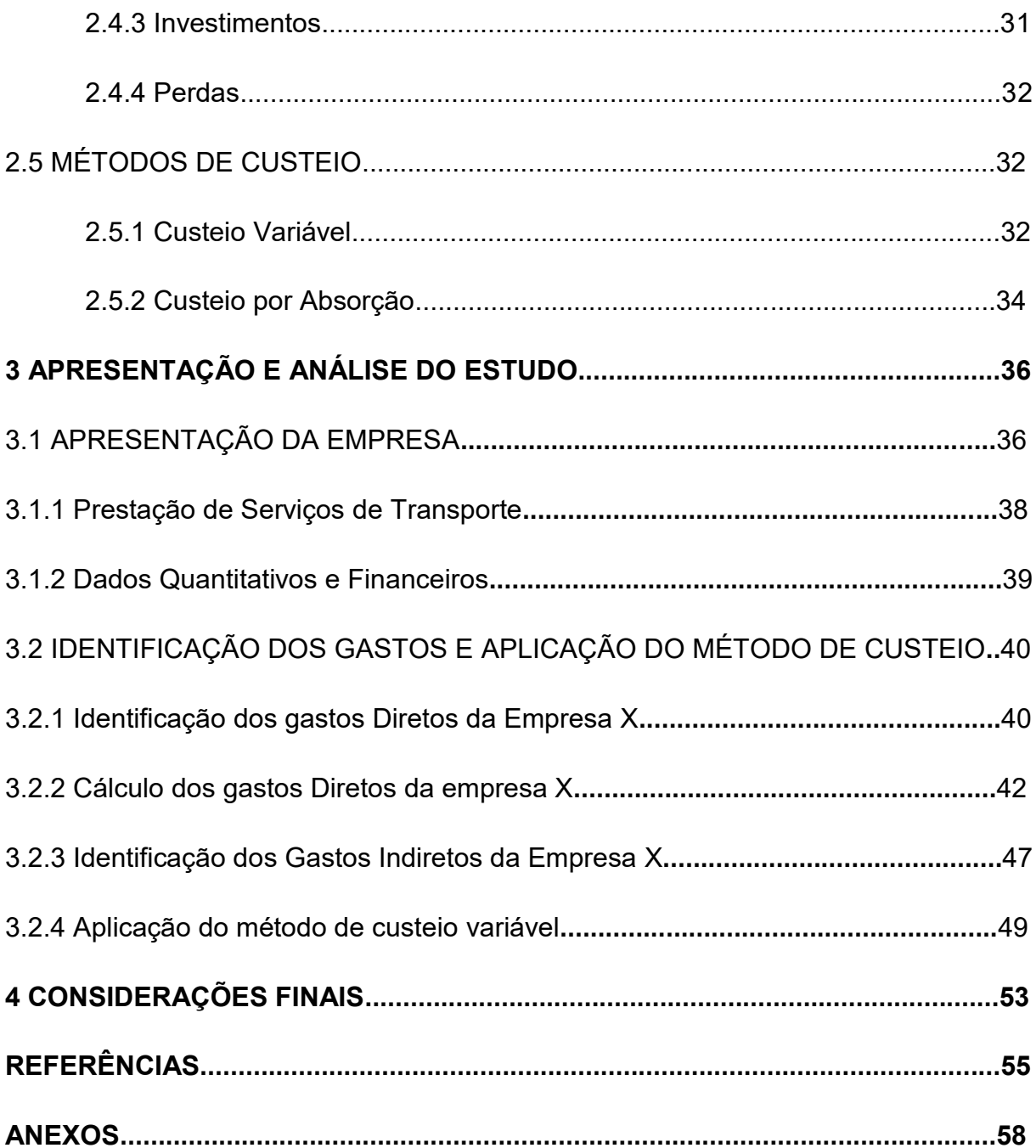

### **1 INTRODUÇÃO**

De acordo com o Ministério dos Transportes (2016), no período Colônia até o Imperial, o Brasil não teve muitos investimentos em estradas. Na época, eles eram feitos praticamente em portos e estradas de ferro, já que o comércio era feito pela costa brasileira. Um manuscrito de Murtinho de Freitas Garcez, de 1859, relata:

> As vias de comunicação por terra não passam de estradas naturais, boas em tempo de verão, porém de penoso trajeto pelo inverno. Como melhoramentos neste gênero contam-se várias pontes, umas de madeira, outras em grande parte de pedras, algumas das quais sem dúvidas boas.

Ainda de acordo com o MT (2016), depois da metade do século XIX, foram construídas as primeiras grandes estradas brasileiras, que são elas: Estrada União e Indústria – entre Petrópolis e Juiz de Fora (1861), Estrada Dona Francisca - em Santa Catarina, ligando Joinville a São Bento (1873), Estrada Graciosa – no Paraná, ligando Antonina e Curitiba (1873) e Estrada entre Filadélfia e Santa Clara, em Minas Gerais.

Os maiores investimentos em estradas começaram a ser feitos a partir da do governo de Washington Luís (1926-1930), com o Plano Catrambi, que serviu como base da rede rodoviária no Brasil, e foram criadas duas classes de estradas: as Federais e Estaduais. A maior expansão da malha rodoviária brasileira se deu depois da criação do Plano Rodoviário Nacional, em 1944, que pretendia principalmente ligar o país de Norte a Sul através de rodovias.

A partir de então, o segmento de transporte rodoviário se tornou um dos mais importantes para a economia brasileira, pela necessidade de escoamento de produtos e integração do sistema de comércio. Ele hoje é fundamental para as cadeias produtivas, desde a safra até ao consumidor final, possibilitando a chegada de produtos até aos lugares mais distantes.

Atualmente, de acordo com a Agência Nacional de Transportes Terrestres (2016), a malha rodoviária brasileira mede em torno de 1.720 mil km em sua extensão, divididas em rodovias federais, estaduais e municipais. Comparando com os outros modais, o ferroviário tem 30 mil km e o hidroviário tem 41 mil km, sendo que apenas 22 mil são navegados. Ou seja, os dados explicam por si o porquê que no Brasil, o transporte é representado por 61,1% pelo modal rodoviário.

Segundo dados da ANTT (2016), estavam nos registros um total de 777.679 transportadores, sendo 619.719 autônomos, 157.618 empresas e 342 cooperativas,

somando-se uma frota de 1.951.455 veículos regularmente habilitados para o transporte rodoviário de cargas.

Segundo Valente et al. (2014), "o transporte rodoviário de cargas no Brasil, é maior que a maioria dos outros países e é responsável por girar em torno de 7,5% do total do Produto Interno Bruto (PIB) brasileiro, ou seja, aproximadamente 30 bilhões de dólares por ano".

O período é de instabilidade econômica e política nacional, com retrocesso econômico e alta da taxa de desemprego, que segundo IBGE, em fevereiro de 2016 registra 10,2% dos brasileiros, ou seja, a maior taxa desde 2012. Isso faz os administradores das empresas cada vez mais preocupem-se em como diminuírem seus custos sem deixar a desejar na prestação dos seus serviços e sem diminuírem o número de funcionários.

Em se tratando de necessidade de informações gerenciais, a contabilidade surge como uma ferramenta de controle. Segundo Marion (2003), a contabilidade se constitui de um grande instrumento no auxílio da administração das entidades no processo decisório. Para que isto seja possível, é necessária a parceria entre contador – transportador, a fim de controle de custos e formação do melhor preço de venda aos clientes, sem que haja prejuízos.

Mas para quê controle de custos operacionais? Pois eles são tantos, como tipo de frete, valor a receber, motoristas, quilometragem percorrida, manutenção e tipo de veículo a utilizar, que é impossível ignorá-los para tomar qualquer tipo de decisão, eles são importantes para a obtenção de resultados positivos em uma empresa.

De acordo com Blocher et al. (2007), "(...) tanto as empresas grandes como as pequenas, usam a informação de gestão de custos. Para uma empresa prestadora de serviços, como uma transportadora, a gestão de custos é fundamental para a administração".

Segundo Ducati (2013), "as decisões sobre preços buscam expandir as vendas ou o crescimento no mercado, evitar a concorrência quando possível, manter a sobrevivência da empresa (...)".

A gestão de custos em uma empresa é fundamental para a formação do seu preço de venda, além disso, está diretamente ligado ao mercado, à concorrência, a remuneração do capital investido e a tomada de decisão.

#### 1.1 TEMA E PROBLEMA

A gestão de uma empresa pode ser complicada e complexa, pois nem sempre o gestor responsável tem todo o conhecimento necessário, principalmente em se tratando de controle de custos. Até pelo fato de que no mercado brasileiro, a maioria das empresas é micro e pequena empresa, geridas geralmente por famílias.

A falta de conhecimento pode prejudicar a utilização de uma boa gestão da área de custos em uma empresa. Gastos com manutenção, financiamento de frota, mão de obra e combustíveis são a maior parte dos custos operacionais em uma transportadora. A má gestão de custos pode comprometer diretamente a tomada de decisão e também a formação do preço de frete, que se mal formulado, pode fazer com que a empresa tenha grandes prejuízos.

Pela relevância do tema, surge a seguinte pergunta que este estudo pretende responder:

*Como adequar a planilha ANTT – Resolução n° 4.810 – em uma empresa de transporte rodoviário de cargas com a aplicação do método de custeio variável?*

### 1.2 OBJETIVOS

 A seguir apresenta-se os objetivos que norteiam esse trabalho, ou seja, o objetivo geral e os objetivos específicos.

#### 1.2.1 Objetivo Geral

Este estudo tem por objetivo geral propor a adequação da planilha ANTT – Resolução n° 4.810 – em uma empresa de transporte rodoviário de cargas com a aplicação do método de custeio variável.

### 1.2.1 Objetivos Específicos

Esta monografia propõe-se a:

- a) Apontar quais os custos operacionais e demais gastos da empresa em estudo de caso;
- b) Ilustrar um modelo de planilha de custos para a empresa em estudo;

c) Demonstrar a adequação da planilha ANTT – Resolução n° 4.810 – às condições da empresa em estudo;

#### 1.3 JUSTIFICATIVA

Um dos obstáculos das empresas de transporte, é que além da concorrência entre empresas no setor, há também os transportadores autônomos, que por apresentarem uma menor estrutura e precisarem de menos recursos para operar, podem oferecer preços menores por seus serviços.

Como as empresas deste segmento envolve gastos altos, a maior parte operacionais, essa disputa de mercado faz com que os seus gestores tenham uma incansável busca por diminuição dos custos, sem querer afetar a qualidade dos serviços prestados e sem aumentar o preço do frete.

Os clientes, por sua vez, estão cada vez mais exigentes em relação a melhor qualidade do serviço, com o menor valor do preço do frete. Blocher, et al. (2007, p.3) afirma que:

> A ênfase na informação financeira isoladamente pode levar os gestores a esforços de redução de custos, enquanto ignoram ou mesmo subestimam padrões de qualidade. Essa decisão pode ser um erro crítico, que levará à perda de clientes e à participação de mercado a longo prazo.

Atualmente, o maior número das empresas brasileiras de micro e pequeno porte, são familiares, ou seja, os gestores além de ter o relacionamento empresarial, também tem o relacionamento familiar. Isso faz com que na grande maioria das vezes as ações inerentes à gestão são feitas por atitudes e procedimentos não satisfatórios, e não ter uma pessoa com o conhecimento especifico necessário para o controle dos gastos, pode fazer com que o preço de venda praticado corra o risco de ser mal formulado, e consequentemente levar a empresa a obter prejuízos.

O tema escolhido se deve pela empresa no qual foi realizado o estudo de caso, ser familiar e de pequeno porte, onde o controle de custos é realizado por um de seus gestores, o método de formação do preço de venda utilizado é com base no preço de mercado, tentando manter a competitividade.

Sendo assim, é relevante o estudo sobre como formar o preço de venda na empresa em questão, para que a tomada de decisão seja mais segura e precisa.

Para que isso seja possível, é necessário que a escolha do método reflita a realidade da empresa, da economia e do mercado, e o preço de venda deve estar em equilíbrio e levar em consideração a oferta e demanda de serviços.

Analisando a bibliografia e estudos disponíveis relativos ao tema, observa-se que na maioria deles a formação do preço de venda é mais voltado para empresas industriais, no qual empresas prestadoras de serviços não há tantos estudos.

O presente tema justifica-se, por poder contribuir para a empresa em estudo e outras do mesmo ramo, importantes para a economia brasileira.

#### 1.4 METODOLOGIA

Metodologia é derivada da palavra método, de origem do Latim *"methodus",* é definida como o caminho a ser seguido para alcançar os objetivos. Segundo Salomon (1997), a metodologia é a ciência auxiliar das demais ciências, destinada a indicar as técnicas para a pesquisa e fornecer os elementos de análise crítica para as descobertas apresentadas. É importante salientar que a ciência não se constitui uma verdade absoluta, ela é passível de novas indagações e descobertas.

Beuren et al (2003), afirmam que método é o tratamento que se deve dar aos diferentes processos necessários para alcançar um determinado objetivo estabelecido. Para a realização de uma pesquisa é necessário escolher o método mais adequado para a sua execução.

Assim, objetiva-se coletar informações e dados para obter embasamento suficiente para solucionar o problema apresentado. Além disso, faz-se a análise, a interpretação e também considerações dos resultados que foram alcançados ao final do estudo.

Dentre vários tipos de pesquisas científicas, o escolhido no presente trabalho é a monografia. Um trabalho monográfico estuda apenas um determinado assunto não só em profundidade, mas em todos os aspectos, com a finalidade de responder uma pergunta problema. Salomon (1997), relata que a especificação, ou seja, a redução da abordagem a um só assunto ou a um só problema é o caracteriza a monografia como trabalho científico.

Antes de iniciar os estudos, é necessário definir a tipologia de pesquisa e traçar o caminho a ser seguido. Segundo Beuren et al (2003, p 79), existem três tipos de pesquisa:

18

pesquisa quanto aos objetivos, que contempla a pesquisa exploratória, descritiva e explicativa; pesquisa quanto às técnicas, que aborda o estudo de caso, o levantamento, a pesquisa bibliográfica, documental, participante e documental; e a pesquisa quanto à abordagem do problema, que compreende a pesquisa qualitativa e quantitativa.

Quanto aos objetivos, essa pesquisa classifica-se como descritiva, pois visa aprofundar o assunto em questão, proporcionando maior familiaridade com o problema, podendo envolver pesquisas bibliográficas, entrevistas com pessoas que tem experiências práticas com o problema estudado. Andrade (2002, p. 19), complementa:

> proporcionar maiores informações sobre o assunto que se vai investigar; facilitar a delimitação do tema de pesquisa; orientar a fixação dos objetivos e a formulação de hipóteses; ou descobrir um novo tipo de enfoque sobre o assunto.

Em relação a abordagem do problema, a metodologia é qualitativa, onde busca-se resultados que possam ser qualificados, através de coleta de dados e estruturados de maneira mais organizada e formal. Richardson (1999 p. 70) afirma:

> caracteriza-se pelo emprego de qualificação tanto nas modalidades de coleta de informações, quanto no tratamento delas por meio de técnicas estatísticas, desde a mais simples como percentual, média, desvio-padrão, às mais complexas, como coeficientes de correlação, análise de regressão etc.

Nesta monografia, é utilizada a técnica de estudo de caso em uma empresa prestadora de serviços de transporte rodoviário de cargas, com frota própria, de lotação, localizada na região da Grande Florianópolis, em Santa Catarina. O presente trabalho tem o objetivo propor, por meio do cálculo dos gastos e da aplicação da Resolução n° 4.810, de 19 de agosto de 2015 da ANTT, um método de custeio para a empresa.

A coleta de dados foi realizada através de entrevistas informais ao diretor, à área gerencial e aos demais funcionários da empresa e também através de análise documental, já que a empresa não possui um sistema de informação para gerenciamento da frota e dos gastos.

Segundo Gil (2002), o estudo de caso pode ser definido como uma análise profunda e exaustiva de um ou mais objetos, de maneira a permitir um amplo e detalhado conhecimento. Além disso, o autor menciona também que o grau de conhecimento é quase impossível de ser alcançado mediante outros tipos de delineamentos.

Desta forma, esta pesquisa é descritiva, de natureza qualitativa e desenvolvida por meio de um estudo de caso.

#### 1.5 DELIMITAÇÕES DA PESQUISA

A presente pesquisa se delimita ao estudo de como aplicar um método de custeio em uma empresa de transporte rodoviário de cargas de cargas de lotação, no qual é uma empresa prestadora de serviços da Região da Grande Florianópolis, Santa Catarina. A empresa no estudo de caso é tributada pelo Simples Nacional, previsto na Lei Complementar 123/2006.

A coleta de dados é entre o período de março a setembro de 2016. As prestações de serviços utilizadas neste trabalho podem sofrer alterações, no que se refere ao valor do preço, à quilometragem percorrida e ao produto transportado por exemplo. Tal fato implica que consultas futuras a este material exigirão revisão de valores, a fim de verificar se houve mudança significativa dos mesmos. O mesmo é válido para a legislação, nos quais podem sofrer alterações.

### 1.6 ORGANIZAÇÃO DA MONOGRAFIA

O presente trabalho está divido em quatro capítulos, mais referências bibliográficas e anexos. Tais capítulos estão resumidos a seguir:

O primeiro é uma breve introdução, contendo a contextualização do assunto, apresentando o tema e o problema em questão; em seguida a justificativa e metodologia utilizada; as delimitações do trabalho e a sua organização.

O segundo capítulo, é apresentado um referencial teórico a respeito do assunto tratado, obtido através de bibliografias, legislações e consultas pertinentes ao estudo.

No terceiro, é a fase de materialização do estudo feito com base no referencial teórico. Isso ocorre através do cálculo dos gastos por meio da Resolução 4.810 da ANTT e aplicação do método de custeio na empresa do estudo de caso, respondendo a indagação de pesquisa.

No quarto capítulo, são apresentadas as conclusões e considerações finais do estudo, onde são avaliados os prós e contras, se os objetivos propostos foram alcançados. Além disso, apresenta-se também, as recomendações e outros pontos de avaliação para estudos futuros.

Na última seção, estão localizados as referências bibliográficas e os anexos.

### **2 REFERENCIAL TEÓRICO**

Neste capítulo, são apresentados os conteúdos que serviram como base para melhor entendimento do estudo e para auxiliar na resposta da pergunta de pesquisa.

 Os assuntos tratados são relativos aos Órgãos Reguladores e Fiscalizadores, o Sistema Tributário Brasileiro, a contabilidade de custos e a informação gerencial para a tomada de decisão, as terminologias utilizadas na contabilidade de custos e os métodos de custeio.

#### 2.1 ORGÃOS REGULADORES E FISCALIZADORES

Regular significa ao que se regula ou serve para regular, controlar. E fiscalizar, segundo Martins (2009), consiste em examinar, inspecionar, sindicar e censurar. Assim, foram criados órgãos que tem a função de regular e fiscalizar os meios de transporte no Brasil.

### 2.1.1 Ministério dos Transportes

O Ministério dos Transportes (2016) surgiu primeiramente em 1860, durante o Regime Imperial, com o nome de Secretaria de Estado dos Negócios da Agricultura, Comércio e Obras Públicas. E com o passar dos anos, e com os diferentes governos, chegou ao atual nome em novembro de 1992.

Ele é um órgão da Administração Pública Federal direta, que atua na política nacional dos transportes, nos modais ferroviário, rodoviário e aquário, possui competência também para coordenar os transportes aeroviários e serviços portuários. Com o Decreto nº 7.717 de 04 de abril de 2012, estabeleceu-se que o Ministério dos Transportes (MT), tem as seguintes competências:

> I - política nacional de transportes ferroviário, rodoviário e aquaviário; II - marinha mercante, vias navegáveis e portos fluviais e lacustres, excetuados os outorgados às companhias docas; III - participação na coordenação dos transportes aeroviários e serviços portuários.

> Parágrafo único. As áreas de competências atribuídas nos incisos I e II do caput compreendem:

> I - a formulação, coordenação e supervisão das políticas nacionais; II - a participação no planejamento estratégico, o estabelecimento de

diretrizes para sua implementação e a definição das prioridades dos programas<br>
III - a aprovação dos planos de outorgas: III - a aprovação dos planos de outorgas; IV - o estabelecimento de diretrizes para a representação do Brasil nos organismos internacionais e em convenções, acordos e tratados referentes aos meios de transportes; V - a formulação e a supervisão da execução da política referente ao Fundo de Marinha Mercante, destinado à renovação, recuperação e ampliação da frota mercante nacional, em articulação com os Ministérios da Fazenda, do Desenvolvimento, Indústria e Comércio Exterior e do Planejamento, Orçamento e Gestão; VI - o estabelecimento de diretrizes para afretamento de embarcações estrangeiras por empresas brasileiras de navegação e para liberação do transporte de cargas prescritas.

De acordo com o Ministério dos Transportes (2016), "as ações do MT abrangem a formulação, coordenação e supervisão das políticas nacionais para o setor, a participação no planejamento estratégico, a elaboração de diretrizes para a sua implementação e a definição das prioridades dos programas de investimentos".

Assim, o Ministério dos Transportes supervisiona e é vinculado a quatro entidades: duas autarquias (Departamento Nacional de Infraestrutura de Transportes – DNIT e Agência Nacional de Transportes Terrestres – ANTT), uma empresa pública (VALEC – Engenharia, Construções e Ferrovias S.A) e uma sociedade de economia mista (Companhia Docas do Maranhão – DOCOMAR).

No presente trabalho, serão apresentados o DNIT e a ANTT, nos quais tem relevância para esse estudo.

#### 2.1.2 DNIT e ANTT

O Departamento Nacional de Infraestrutura de Transportes (DNIT) e a Agência Nacional de Transportes Terrestres (ANTT), são autarquias federais vinculadas ao MT, criadas pela Lei nº 10.233, de 5 de junho de 2001 e regulamentadas pelos Decretos nº 4129 e 4130, de 14 de fevereiro de 2002, onde até a seguinte data elas existiam, mas não possuíam estrutura organizacional definida. São órgãos responsáveis pela administração da Infraestrutura dos Transportes.

O DNIT (2016) é responsável pela gestão e execução da manutenção, restauração, adequação de capacidade e ampliação da construção de novas vias federais, sejam elas navegáveis, aéreas, rodoviárias ou ferroviárias. Seus recursos financeiros vêm da União. Também é de sua competência a aplicação de multas por excesso de peso ou velocidade, nos postos de pesagem ou lombadas eletrônicas em rodovias federais.

A ANTT (2016) é responsável pela regulamentação da exploração da atividade ferroviária e rodoviária federal, e da prestação de serviços de transporte terrestre, além da administração e fiscalização da concessão de ferrovias e rodovias. Atualmente, ela administra 21 trechos em concessões, com quase 10 mil km de extensão. Sua autarquia é considerada especial, pela autonomia administrativa e financeira.

Referindo-se à utilização de concessão das rodovias e a sua importância, a ANTT (2016) diz que:

> A concessão de rodovias com pagamento de pedágio garante o investimento e a manutenção constante necessária em trechos rodoviários estratégicos para o desenvolvimento da infraestrutura do país. São rodovias com fluxo intenso de veículos e, consequentemente, com desgaste rápido do pavimento que nem sempre consegue ser recuperado com recursos públicos. Além da manutenção, as concessionárias também prestam serviços de atendimento aos usuários, em especial, o atendimento médico de emergência em acidentes e o serviço de guincho para veículos avariados na rodovia.

A Agência Nacional dos Transportes Terrestres (ANTT) sugere, através da Resolução n° 4.810 de 19 de agosto de 2015, os parâmetros de referências para o cálculo dos custos do frete de transporte de carga remunerado por terceiros.

Segundo o art. 3° da Resolução 4.810, de 2015, a metodologia aplica-se às operações de transporte rodoviário de cargas de lotação, carga geral e não fracionada, ou seja, os que transportem grandes quantidades de produtos e que utilizem a totalidade da capacidade de carga do veículo, podendo ser aplicado neste estudo de caso.

2.1.3 Conselho Nacional de Trânsito

O Conselho Nacional de Trânsito (CONTRAN) foi criado através da Lei n° 9.503, de 23 de setembro de 1997. É um órgão vinculado ao Ministério das Cidades através do Departamento Nacional de Trânsito (DENATRAN).

Segundo Valente et al (2014), "o CONTRAN é o órgão normativo e coordenador, isto é, aquele que baixa normas e coordena o Sistema Nacional de Trânsito."

O CONTRAN (2016) é coordenador do Sistema Nacional de Trânsito e também o órgão máximo normativo e consultivo. É responsável pela regulamentação do Código de Trânsito Brasileiro (CTB), por estabelecer as diretrizes da política nacional de trânsito, normatizar os procedimentos para a imposição, arrecadação e compensação das multas por infrações cometidas na unidade da federação, excluídas as por licenciamento, entre outras competências.

### 2.2 SISTEMA TRIBUTÁRIO BRASILEIRO

 Segundo Oliveira (2009, p. 56), "sistema tributário é o conjunto estruturado e lógico dos tributos que compõem o ornamento jurídico, bem como das regras e princípios normativos relativos a matéria tributária". Sendo assim, o sistema tributário brasileiro tem como pilar principal a Constituição Federal de 1988, regido entre os artigos 145 a 162. Estabelecidos na seguinte ordem:

- Art. 145 a 149 Princípios gerais da tributação;
- Art. 150 a 152 Limitações ao poder de tributar;
- Art. 153 a 156 –Impostos dos entes federativos (união, estados, municípios e distrito federal);
- Art. 157 a 162 Repartição das receitas tributárias entre os entes federativos;

 Para complementar os artigos da CF, foi elaborado o Código Tributário Nacional (CTN), através da Lei n° 5.172 de outubro de 1966, que institui normas do direito tributário.

 O CTN define imposto, no art. 16° como: "Imposto é o tributo cuja obrigação tem por fato gerador uma situação independentemente de qualquer atividade estatal específica, relativa ao contribuinte". Fabretti e Fabretti (2009) afirma que os impostos, por não depender de atividade estatal relacionada ao contribuinte, é considerado um tributo não-vinculado.

 Para originar o crédito tributário, tem que ocorrer o fato gerador da obrigação tributária principal. Como é definido por Oliveira (2009 p. 80), "o Estado não é capaz de exigir o cumprimento do contribuinte, fator esse que depende da constituição do crédito tributário, conforme Art. 139 do CTN".

 De acordo com o Art. 142 do CTN, compete a autoridade administrativa, verificar a existência do fato gerador da obrigação, determinar a matéria tributável, calcular o montante do tributo devido e identificar o sujeito passivo.

Assim, depois de ocorrido o crédito tributário, surge a ocorrência do lançamento, que é quando a autoridade administrativa assume a responsabilidade da execução do crédito, com base na obrigação tributária.

Segundo o STN, existe quatro formas de tributação, sendo elas: Lucro Presumido, Lucro Arbitrado, Lucro Real e Simples Nacional. A empresa em estudo é optante do SIMPLES, portanto é abordado apenas tal forma de tributação.

2.2.1 Simples Nacional

 A partir da Lei complementar n° 123, de 14 de dezembro de 2006, foi criado o Regime Especial Unificado de Arrecadação de Tributos e Contribuições devidos pelas Microempresas e Empresas de Pequeno Porte, o Simples Nacional.

 É um regime único de arrecadação dos poderes da União, Estado, Municípios e do Distrito Federal, com tratamento diferenciado, onde até oito tributos são recolhidos através de uma única guia (DAS). Segundo Oliveira (2009), são eles:

- IRPJ imposto de renda pessoa jurídica;
- CSLL contribuição social sobre o Lucro Líquido;
- Cofins contribuição para o financiamento da seguridade social;
- PIS/Pasep contribuição para os programas de integração social e de formação do patrimônio do servidor público;
- $\bullet$  IPI imposto sobre produtos industrializados;
- CPP contribuição patronal previdenciária para seguridade social, a cargo da pessoa jurídica;
- ICMS imposto sobre circulação de mercadorias e serviços de transporte interestadual e intermunicipal;
- ISS imposto sobre serviços de qualquer natureza;

 Outro diferencial é que os valores devem ser recolhidos utilizando como base de cálculo a média da Receita bruta dos últimos 12 meses, na qual seja de até R\$360.000,00 para Microempresas (ME) e entre R\$360.000,00 e R\$3.600.000,00 para Empresas de Pequeno Porte (EPP).

 Para a diferenciação dos tributos recolhidos, há seis anexos, no qual o anexo I é operações relativas ao COMÉRCIO, o anexo II é à INDÚSTRIA e do anexo III ao VI é SERVIÇOS. A empresa em estudo está enquadrada no anexo III, que é de Serviços e Locação de Bens Móveis, na faixa da alíquota de 12,54%, conforme Tabela 1:

 $\mathbb{R}^2$ 

чb.

| Receita Bruta em 12 meses (em R\$)ALÍQUOTA |        | IRPJ | CSLL        |       | COFINS PIS/PASEP | CPP   | ISS         |
|--------------------------------------------|--------|------|-------------|-------|------------------|-------|-------------|
| Até 180.000,00                             | 6,00%  |      | 0,00% 0,00% | 0,00% | 0,00%            |       | 4,00% 2,00% |
| De 180.000,01 a 360.000,00                 | 8,21%  |      | 0,00% 0,00% | 1,42% | 0,00%            |       | 4,00% 2,79% |
| De 360.000,01 a 540.000,00                 | 10,26% |      | 0,48% 0,43% | 1,43% | 0,35%            |       | 4,07% 3,50% |
| De 540.000,01 a 720.000,00                 | 11,31% |      | 0,53% 0,53% | 1,56% | 0,38%            |       | 4,47% 3,84% |
| De 720.000,01 a 900.000,00                 | 11,40% |      | 0,53% 0,52% | 1,58% | 0,38%            |       | 4,52% 3,87% |
| De 900.000,01 a 1.080.000,00               | 12,42% |      | 0,57% 0,57% | 1,73% | 0,40%            |       | 4,92% 4,23% |
| De 1.080.000,01 a 1.260.000,00             | 12,54% |      | 0,59% 0,56% | 1,74% | 0,42%            |       | 4,97% 4,26% |
| De 1.260.000,01 a 1.440.000,00             | 12,68% |      | 0,59% 0,57% | 1,76% | 0,42%            |       | 5,03% 4,31% |
| De 1.440.000,01 a 1.620.000,00             | 13,55% |      | 0,63% 0,61% | 1,88% | 0,45%            |       | 5,37% 4,61% |
| De 1.620.000,01 a 1.800.000,00             | 13,68% |      | 0,63% 0,64% | 1,89% | 0,45%            |       | 5,42% 4,65% |
| De 1.800.000,01 a 1.980.000,00             | 14,93% |      | 0,69% 0,69% | 2,07% | 0,50%            |       | 5,98% 5,00% |
| De 1.980.000,01 a 2.160.000,00             | 15,06% |      | 0,69% 0,69% | 2,09% | 0,50%            | 6,09% | 5,00%       |
| De 2.160.000,01 a 2.340.000,00             | 15,20% |      | 0,71% 0,70% | 2,10% | 0,50%            |       | 6,19% 5,00% |
| De 2.340.000,01 a 2.520.000,00             | 15,35% |      | 0,71% 0,70% | 2,13% | 0,51%            | 6,30% | 5,00%       |
| De 2.520.000,01 a 2.700.000,00             | 15,48% |      | 0,72% 0,70% | 2,15% | 0,51%            |       | 6,40% 5,00% |
| De 2.700.000,01 a 2.880.000,00             | 16,85% |      | 0,78% 0,76% | 2,34% | 0,56%            |       | 7,41% 5,00% |
| De 2.880.000,01 a 3.060.000,00             | 16,98% |      | 0,78% 0,78% | 2,36% | 0,56%            | 7,50% | 5,00%       |
| De 3.060.000,01 a 3.240.000,00             | 17,13% |      | 0,80% 0,79% | 2,37% | 0,57%            | 7,60% | 5,00%       |
| De 3.240.000,01 a 3.420.000,00             | 17,27% |      | 0,80% 0,79% | 2,40% | 0,57%            | 7,71% | 5,00%       |
| De 3.420.000,01 a 3.600.000,00             | 17,42% |      | 0,81% 0,79% | 2,42% | 0,57%            |       | 7,83% 5,00% |

Tabela 1 – Anexo III – Serviços e locação de Bens Móveis

Fonte: Lei Complementar n° 123, de 14 de dezembro de 2006, alterada pela Lei Complementar n° 139, de 10 de novembro de 2011.

# 2.3 CONTABILIDADE DE CUSTOS E A INFORMAÇÃO GERENCIAL PARA TOMADA DE DECISÃO

A contabilidade surgiu como necessidade de gerar informação para a tomada de decisão. Segundo Bruni e Famá (2004, p. 22), "a contabilidade consiste no processo sistemático e ordenado de registrar as alterações ocorridas no patrimônio de uma entidade".

Marion (2009) complementa que a contabilidade é um instrumento que auxilia a administração e que ela é a linguagem dos negócios, que mede os resultados e proporciona diretrizes para a tomada de decisão. Diz também que ela pode ser considerada como sistema de informação destinado aos seus usuários para ajudálos a tomar a decisão.

Dependendo do tipo da necessidade de informação e do usuário, ela pode ser classificada em três diferentes formas: financeira, custos e gerencial. Para o presente estudo, é abordado apenas as duas últimas.

Bruni e Famá (2004) afirmam que antes da Revolução Industrial, a contabilidade de custos praticamente não existia, devido às operações da época que eram quase todas comerciais, destinada basicamente para mensuração dos estoques, os quais eram registrados pelo preço de aquisição. Após a Revolução, com o surgimento das indústrias e de novas tecnologias, houve a necessidade de informações mais precisas, referentes ao custo da transformação da matéria prima em produto acabado, assim, surgindo a contabilidade de custos na qual se conhece hoje em dia.

De acordo com Bruni e Famá (2004, p.24), "a contabilidade de custos pode ser definida como o processo ordenado de usar os princípios da contabilidade geral para registrar os custos de operações de um negócio". Marion (2009, p. 29) diz que "está voltada para o cálculo e a interpretação dos custos dos bens fabricados ou comercializados, ou dos serviços prestados pela empresa".

Sabe-se também que a contabilidade de custos é voltada para uma análise dos gastos da empresa, e o quanto é necessário para mantê-la na operação das suas atividades. Bruni e Famá (2004), dizem ainda que custos é o sacrifício que a

organização tem que arcar para atingir seus objetivos. Martins (2010, p. 29), afirma que "o conhecimento de custos é vital para saber se, dado o preço, o produto é rentável; ou, se não rentável, se é possível reduzi-los".

Assim, entende-se que se a contabilidade de custos for bem elaborada, as informações que ela gera podem auxiliar os gestores na tomada de decisão. É onde a gestão estratégica de custos entra em parceria com a contabilidade gerencial. Segundo Santos, Schmidt e Pinheiro (2006), a gestão estratégica de custos utiliza as informações de custos para apoio ao processo de gestão estratégica.

De acordo com Blocher et. al. (2007 p.3), o conceito da informação da gestão de custos é abrangente, ela é a informação que o gestor precisa para gerenciar uma empresa, e abrange informações financeiras (como custo e receitas) e nãofinanceiras (como produtividade e qualidade).

A contabilidade gerencial tem por objetivo gerar informações úteis para a tomada de decisão. Bruni e Famá (2004 p. 24), afirmam que:

> A contabilidade gerencial pode ser caracterizada como um enfoque especial conferido a várias técnicas e procedimentos contábeis empregados na contabilidade financeira e de custos, com objetivos diferentes, maior detalhamento, ou com forma de apresentação e classificação diferenciada a fim de auxiliar os gestores da entidade em seu processo decisório.

Blocher et. al. (2007) dizem ainda que a empresa também precisa ter foco competitivo, em fatores a longo prazo, como atualizações de produtos e de processos de produção, qualidade do produto e fidelidade do cliente.

Os gestores vêm ao longo dos anos percebendo a importância que os custos têm para o processo decisório e o quanto ele pode afetar nos resultados da empresa, buscando, cada vez mais instrumentos gerenciais a fim de transformar informações em planejamento estratégico para obter vantagem competitiva diante a concorrência e consolidando-se no mercado.

Valente et al (2014), afirmam que a necessidade de sobrevivência no mercado faz com que a concorrência seja cada vez mais acirrada e que a melhor estratégia é se antecipar diante os outros. Isso vem contribuindo para que os investimentos no setor de transporte sejam maiores e que a aquisição de equipamentos de trabalho mais modernos faz com que o setor de transporte no Brasil venha sofrendo modernização.

#### 2.4 TERMINOLOGIAS UTILIZADAS NA CONTABILIDADE DE CUSTOS

Neste tópico é apresentado as classificações de gastos: Custos, Despesas, Investimentos e Perdas.

De acordo com Ribeiro (2009), quando uma empresa pretende obter bens, seja para uso, troca, transformação ou consumo, ou que ainda utilize para algum tipo de serviço, ocorre o gasto.

> O termo Gasto é utilizado para descrever as ocorrências nas quais a empresa despende recursos ou contrai uma obrigação (dívida) perante terceiros (fornecedores, bancos, etc.) para obter algum bem ou serviço que necessite para suas operações cotidianas. É um conceito abrangente e pode englobar outros termos comuns na área de custos. (Wernke, 2005, p. 3)

Martins (2010) complementa: gasto é todo o sacrifício financeiro para que a entidade obtenha um produto ou serviço. Já desembolso é o pagamento resultante da aquisição, ou seja, a saída de recursos financeiros da empresa.

#### 2.4.1 Custos

São os gastos efetuados para prestar serviços, ou seja, os gastos ocorrem desde o início até a etapa final da prestação de serviço.

Quando são adquiridos bens em grande quantidade para a prestação de serviço e são estocados, podem ser classificados inicialmente como investimentos e quando forem retirados dos estoques para ser inseridos no processo prestação de serviço, ele passa a ser classificado como custo. É o que pode acontecer por exemplo, com a estocagem de pneus.

Os custos podem ser classificados ainda em Fixos (CF) e Variáveis (CV), Diretos (CD) e Indiretos (CI). Os CF e CV são classificados de acordo com o volume da prestação de serviço enquanto os CD e CI são classificados de acordo com a facilidade de identificação do produto.

Para os Custos Fixos, o valor total não altera independentemente da quantidade de serviços prestados. De acordo com Ribeiro (2009), está relacionado com a capacidade instalada, ou com a estrutura física que a empresa possui, sendo que o valor total dos custos fixos não está relacionado com a quantidade do volume de serviços. É o exemplo da depreciação e do seguro dos veículos.

Os Custos Variáveis, quanto maior o volume, maior o valor do CV total por serviço, ou seja, o valor total está vinculado à quantidade de serviços prestados. Sendo assim, geralmente os Custos Diretos são considerados variáveis também, por estarem relacionados com diretamente com o volume e por serem facilmente identificados. Por exemplo: valores pagos de combustível, reagente ARLA 32 e pneus.

Os Custos Indiretos, segundo Martins (2010), são aqueles em que se necessita usar um fator de rateio para a apropriação, ou cada vez que há o uso de estimativas e não de medição direta. Bruni e Famá (2004), complementam que necessita de aproximações, isto é, algum tipo de rateio. Por exemplo, o valor da depreciação e o valor dos tributos dos veículos.

De acordo com Valente et al. (2014), os custos operacionais dos transportes rodoviários podem ser classificados em diretos, que são os custos fixos e variáveis para a prestação do serviço e indiretos, que são os custos necessários para manutenção da administração e do sistema de transporte.

#### 2.4.2 Despesas

São os gastos que não estão associados à prestação de serviço. Wernke (2005), diz que despesa é o valor despendido voluntariamente com bens e serviços para a obtenção de receitas, pode ser de forma direta ou indireta. Por exemplo, energia elétrica do escritório, salário da administração e despesas financeiras.

#### 2.4.3 Investimentos

De acordo com Martins (2010), são gastos ativados em função da sua vida útil ou de benefícios futuros. Bruni e Famá (2004) afirmam que eles ficam temporariamente "congelados" no ativo da empresa e depois de forma gradual, são "descongelados" e incorporados aos custos e despesas, ou seja, investimento é um

bem adquirido com a intenção de que ele traga para a entidade, ganhos ou receitas num período futuro.

Quando são adquiridos bens em grande quantidade para a prestação de serviço e são estocados, podem ser classificados inicialmente como investimentos e quando forem retirados dos estoques para ser inseridos no processo prestação de serviço, ele passa a ser classificado como custo.

### 2.4.4 Perdas

Martins (2010) afirma que não se confunde perda com despesa ou custo, pois a sua característica é de anormalidade e involuntariedade. Wernke (2005) complementa que o conceito de perdas são ocorrências fortuitas, ocasionais, indesejadas ou involuntárias para as atividades operacionais da empresa. Ou seja, são bens consumidos de forma anormal ao tipo de atividade da empresa. Podem ser incêndios, furtos, roubos ou avarias de cargas transportadas.

### 2.5 MÉTODOS DE CUSTEIO

 Os métodos de custeio são sistemas que a empresa pode utilizar a fim de saber qual o custo que a empresa tem para produzir um produto, qual produto é mais lucrativo ou saber qual o lucro total da empresa com a venda de produtos ou prestação de serviços. Os métodos de custeio, os mais utilizados são: absorção, direto, variável e baseado em atividades (ABC).

 O presente estudo é baseado no custeio variável, por melhor se adequar as necessidades gerenciais da empresa, já que a mesma possui na sua maior parte, custos operacionais fixos e variáveis e é embasado na utilização da Resolução n° 4.810, de 2015 da ANTT.

#### 2.5.1 Custeio Variável

 O custeio Variável, se torna importante devido a facilidade de compreensão da administração da empresa e a finalidade em que ele pode ser utilizado. De acordo com Santos, Schmidt e Pinheiro (2006), sua utilização tem aumentado significamente, devido à concorrência acirrada do mercado, tornando-se uma importante ferramenta para planejamento, controle e tomada de decisão.

 Segundo Martins (2010 p. 198), "no custeio variável, são só alocados aos produtos os custos variáveis, ficando os fixos separados e considerados como despesas do período, indo diretamente para o resultado. "

 Porém, os custos variáveis podem ser diretos e indiretos, da mesma forma que os custos fixos. Pela dificuldade de alocação dos custos indiretos, muitas vezes a tomada de decisão pode ser errônea, pelo rateio ser feito de forma imprecisa. Assim, Bruni e Famá (2004) afirmam que uma das formas empregadas para facilitar o processo de tomada de decisão empregando os custos, é a não utilização de rateio para custos indiretos, ou seja, utilizando o método de custeio Direto.

 Sendo assim, o custeio variável é a alocação dos custos e despesas diretos ao produto (ou serviço), enquanto os custos e despesas indiretos são alocados diretamente para o resultado.

 Algumas vantagens da utilização deste método de custeio é que, é flexível, facilitando a elaboração de uma estratégia de preços em termos de competitividade para a empresa, voltado para o mercado externo e podendo analisar a empresa como um todo, se através das receitas auferidas, ela consegue suprir todos os gastos e ainda obter lucro.

 De acordo com Ducati (2013 p.73), "margem de contribuição é a diferença entre as receitas e os custos diretos e variáveis identificados com um produto, linha de produto, serviços, processos, enfim, em cada um dos objetos em que se pode dividir a atividade de uma empresa".

Assim, entende-se que a margem de contribuição é o quanto cada unidade comercializada contribui para primeiramente cobrir os gastos fixos e depois gerar lucro para a empresa. No estudo de caso, é o quanto cada frete contribui para o pagamento dos gastos fixos e posteriormente contribui para o lucro da transportadora.

A Margem de Contribuição deve ser utilizada para tomada de decisões em curto prazo, sendo que em longo prazo ela pode resultar que no futuro ela não cubra os gastos fixos da empresa, se eles tendem aumentar com a evolução tecnológica.

### 2.5.2 Custeio por Absorção

 O método de custeio por absorção é, de acordo com Santos, Schmidt e Pinheiro (2006 p. 69) "um método de custeio legalmente aceito no país, para efeito de avaliação de estoques. É, portanto, um sistema adequado para a apuração do resultado dentro do enfoque da contabilidade de custos. "

 Ducati (2013) afirma que o método consiste na apropriação de todos os custos de produção aos produtos elaborados de forma direta ou indireta através de rateios, conforme figura 1:

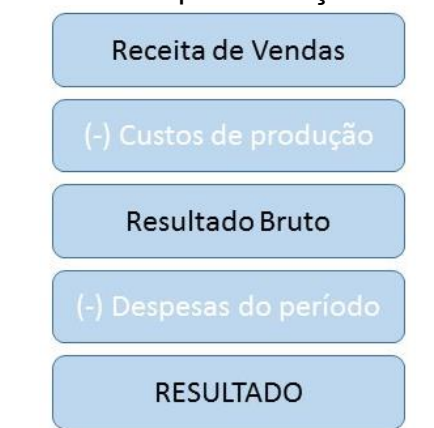

Figura 1 – Fluxo do método de custeio por absorção

Fonte: Adaptado de Ducati (2013 p. 57)

 Santos, Schmidt e Pinheiro (2006) citam que as principais características deste sistema de custeio é que o sistema de custeio que apropria aos produtos ou serviços tanto os custos diretos, como os indiretos ocorridos na atividade de prestação de serviço e também é um sistema que apura um "resultado" do produto, mercadoria ou serviço.

 De acordo com Bruni e Famá (2004 p. 208), " um dos maiores problemas dos sistemas de custeio consiste na alocação dos custos indiretos (variáveis e fixos) aos produtos". Assim, entende-se que a utilização do método de custeio por absorção requer uma análise frequente de valores e critérios de rateios para evitar problemas com resultados indesejados ou tomada de decisão errônea.

### **3 APRESENTAÇÃO E ANÁLISE DO ESTUDO**

 Neste capítulo é abordado o estudo de caso em uma empresa de transporte rodoviário de cargas de lotação, ou seja, que presta serviços utilizando a totalidade da capacidade de carga dos veículos. Os dados foram autorizados e obtidos através de anotações e consultas ao diretor administrativo, à área gerencial e aos funcionários da empresa. Por precauções, o nome da empresa não será divulgado, sendo assim chamada de EMPRESA X.

 Primeiramente é feita a apresentação da empresa, identificando seus clientes, seus serviços, faturamento atual e seus gastos diretos e indiretos. Depois é feita a aplicação da Resolução n° 4.810 da ANTT e do método do custeio variável. Para fins tributários, a empresa é optante do SIMPLES NACIONAL.

### 3.1 APRESENTAÇÃO DA EMPRESA

 A empresa X teve o início das suas atividades em 2002, inicialmente apenas com o seu sócio, que já era caminhoneiro autônomo, e um motorista. Na época ele e sua esposa com suas economias, haviam comprado seu segundo veículo.

 Hoje conta com o apoio de 14 funcionários, distribuídos em: gerente financeiro, gerente de logística, gerente da manutenção, mecânico e 10 motoristas, todos supervisionados pelo diretor administrativo (proprietário), conforme organograma da figura 2:

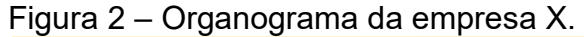

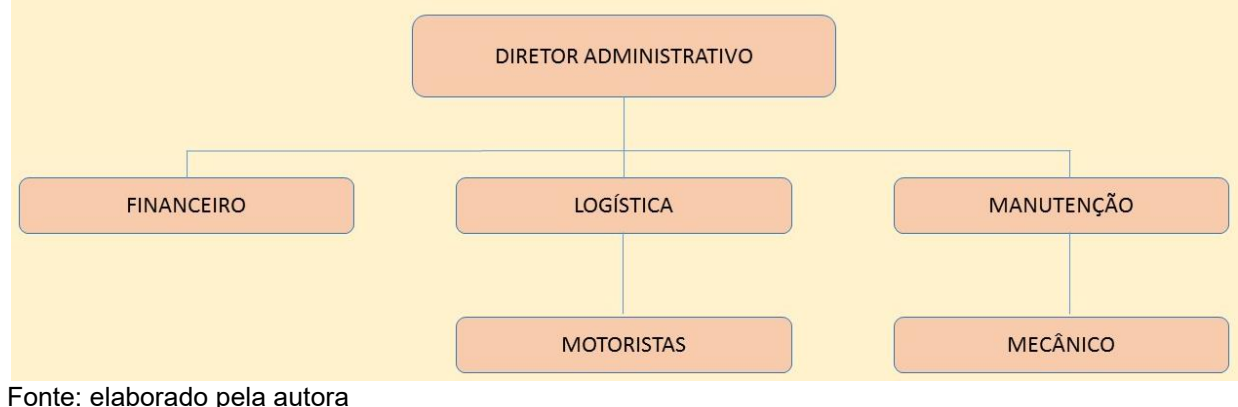

 Atualmente, a empresa possui 10 veículos, todos semelhantes e chamados de rodotrem, diferenciados pelo número de eixos e consequentemente pela capacidade: 4 composições de 8 eixos com capacidade de carga líquida de 46 toneladas e 6 composições de 9 eixos com capacidade líquida de 52 toneladas, conforme figuras 3 e 4:

Figura 3 – Veículo composto por 8 eixos

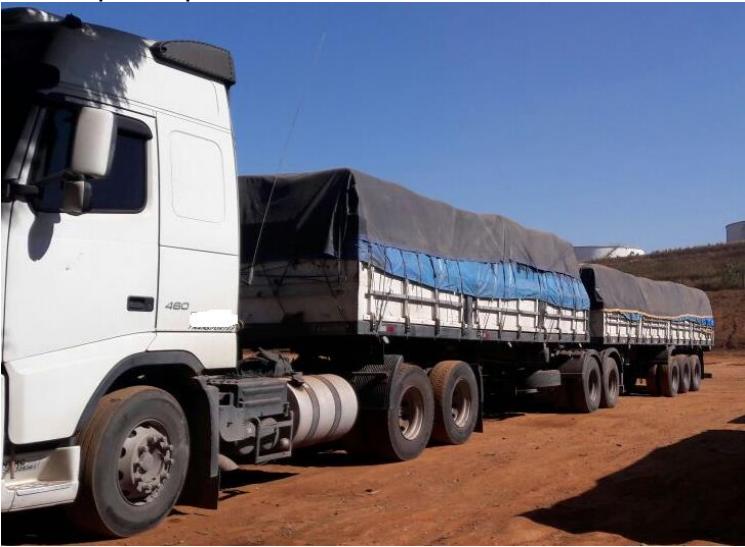

Fonte: elaborado pela autora

Figura 4 – Veículo composto por 9 eixos

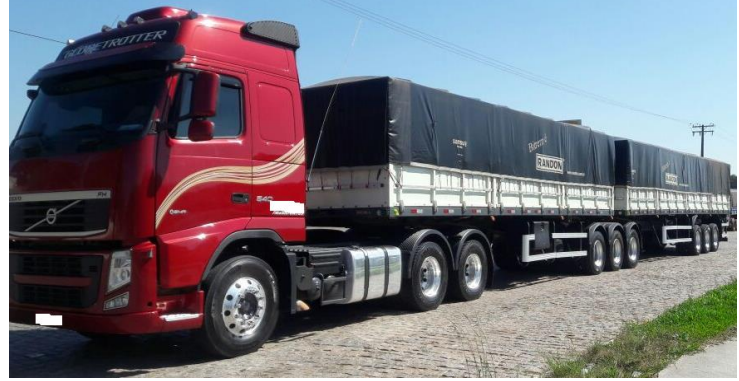

Fonte: elaborado pela autora

 Toda a frota possui sistema de rastreamento via satélite, para monitoramento 24h e também localizador, utilizado como sistema antirroubo. Além disso, todos os funcionários possuem linha telefônica disponibilizada pela empresa, para melhor comunicação entre a área operacional, gerencial e administrativa.

 Possui também um contrato de locação no valor de R\$3000,00 mensais, referente a um pátio de 2000m² localizado no município de Biguaçu – SC, onde são guardados os caminhões quando estão em descanso e também onde são realizados

reparos e manutenções, realizadas pelo mecânico contratado, mantendo a política da empresa de frota nova e bem conservada.

O escritório administrativo é localizado na residência do proprietário, sem pagamento de aluguel, portanto para fins deste estudo, é considerado o valor de mercado para o aluguel do escritório de R\$1.000,00, sendo este diminuído do valor do aluguel do pátio.

 A contabilidade é feita através de contratação de terceiros, um escritório contábil, sendo pagos honorários fixos mensalmente.

3.1.1 Prestação de Serviços de Transporte

 Referente à prestação de serviços, seus clientes principais são: uma fabricante de artefatos de pisos e cerâmicas, localizada na cidade de Porto Belo – SC, de onde realiza o transporte PORTO BELO X SÃO PAULO – SP; e uma fábrica de artefatos de cimento localizada no Rio Branco do Sul – PR, realizando o serviço sentido RIO BRANCO DO SUL X BIGUAÇU - SC.

 Para minimização dos custos, é geralmente praticada a rota: PORTO BELO X SÃO PAULO X RIO BRANCO X BIGUAÇU. Portanto, é considerada essa rota para fins deste estudo e também a quilometragem de ida e volta (700km cada viagem, totalizando 1400 km ida e volta), conforme figura 5:

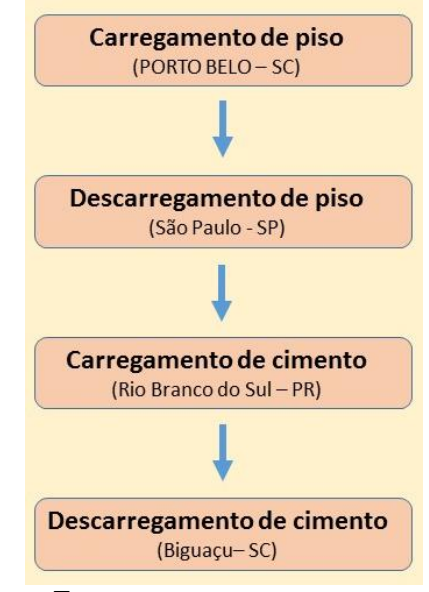

Figura 5 – Esquema da prestação de serviços

Fonte: elaborado pela autora

### 3.1.2 Dados quantitativos e financeiros

 Segundo informações da empresa, cada veículo realiza por mês em média, 8 viagens considerando ida e volta. O preço do frete que a empresa utiliza é preço de mercado, tentando ser competitiva. Assim, cada veículo realiza 8 viagens de Porto Belo x São Paulo no valor de R\$80,00/tonelada e 8 viagens Rio Branco do Sul x Biguaçu no valor de R\$55,00/tonelada.

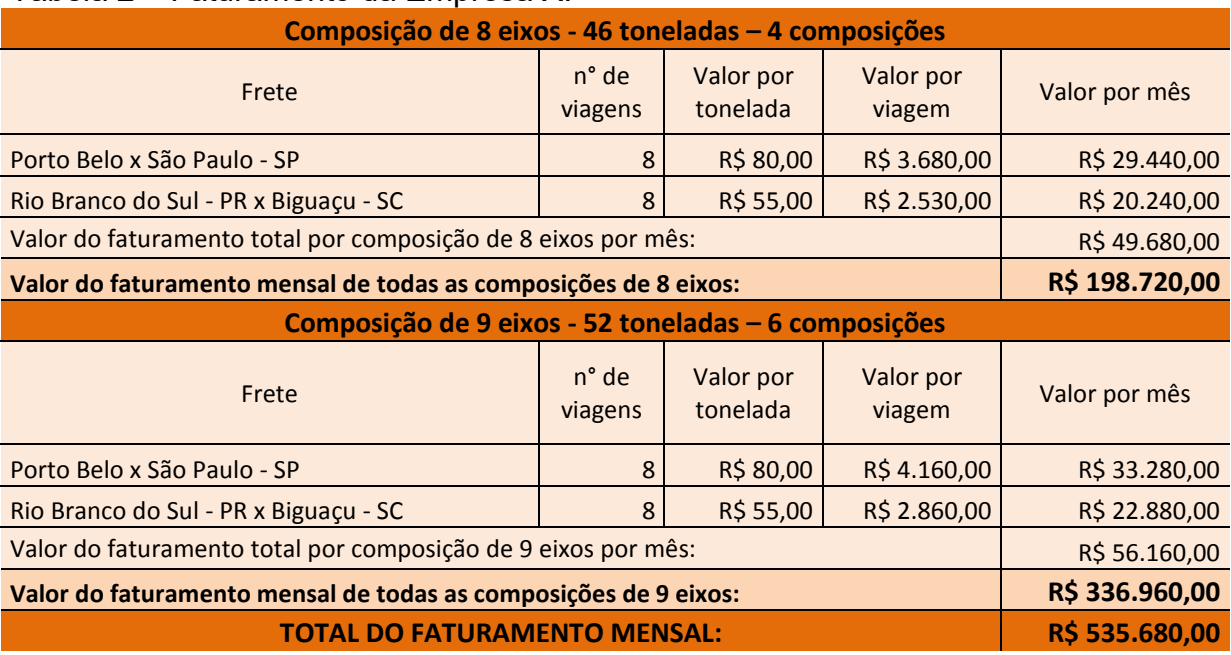

### Tabela 2 – Faturamento da Empresa X.

Fonte: elaborado pela autora.

 Através da tabela 2, percebe-se que mesmo as composições de veículos realizarem a mesma quantidade de viagens por mês, há diferença de 26% na composição do faturamento da empresa, que se dá pela capacidade de carga líquida de cada um, já que o frete é calculado por tonelada, conforme gráfico 1.

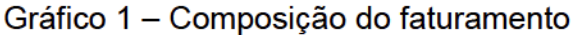

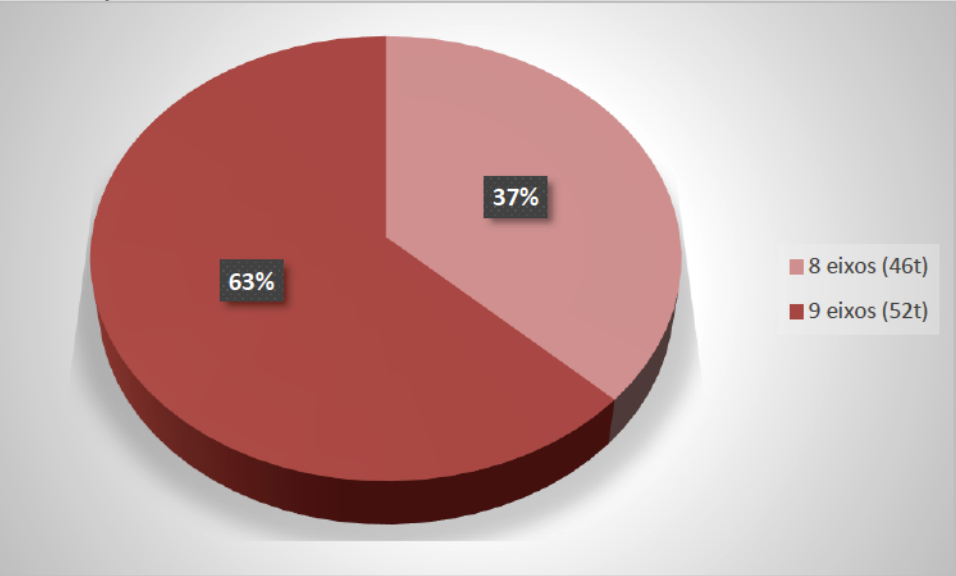

Fonte: elaborado pela autora.

### 3.2 IDENTIFICAÇÃO DOS GASTOS E APLICAÇÃO DO MÉTODO DE CUSTEIO

 Como a maior parte dos gastos da prestação de serviço de transporte são operacionais diretos, optou-se pelo custeio variável, visto que o mesmo se constitui na composição da margem de contribuição por meio da dedução dos gastos diretos do faturamento da empresa, sendo eles fixos ou variáveis.

3.2.1 Identificação dos gastos Diretos da Empresa X.

 Para a identificação dos gastos diretos, é utilizado como base a Planilha de Simulação de Custos de Frete, disponibilizado no sítio eletrônico da ANTT. Ela tem como embasamento jurídico a Resolução 4.810, de 22 de agosto de 2015 (anexo 1).

 Porém, é inutilizado a parte da planilha no que se refere a Custo de Manutenção por km, pois como a empresa possui meios de manutenção próprios executados pelo mecânico da empresa e praticamente nenhum meio de medição dos gastos efetuados separadamente por veículo, apenas no total/mensal, fica complexo um meio de rateio destes gastos. Portanto, foi escolhido apropriar os custos de manutenção como custo indireto.

 Além disso, os dados aplicados na planilha são relativos a cada viagem, ou seja, só ida (PORTO BELO X SÃO PAULO) ou só volta (RIO BRANCO X BIGUAÇU).

Seguem informações e dados para compreensão da planilha, conforme Resolução 4.810, de 2015:

- **ESCOLHA DO VEÍCULO:** Foi escolhido apenas duas composições, para facilitar a leitura e entendimento do trabalho. A escolha justifica-se pelo fato de que as diferenças entre os veículos de cada capacidade não sejam relevantes por serem pequenas. No caso, a informação que se torna relevante é a capacidade líquida de carga do veículo, diferenciada pelo número de eixos.
- **IDADE DOS VEÍCULOS:** Os veículos mais antigos da empresa são alocados aos rodotrens de 46t e os mais novos alocados aos de 52t, pela diferença do faturamento, que compensa no valor do veículo.
- **VALORES DO VEÍCULO E DO IMPLEMENTO PARA CÁLCULO DA DEPRECIAÇÃO:** O valor do veículo novo e o valor de revenda foi obtido com referência à Tabela FIPE, e o valor do implemento com referência ao valor de mercado, pois não tem tabela FIPE para implementos (rodotrem). A taxa de depreciação utilizada pela planilha é a idade média da frota nacional, obtida através do RNTRC.
- **CUSTO MENSAL DA MÃO DE OBRA:** O percentual dos impostos incidentes foi utilizado a alíquota de FGTS de 8%, pelo fato de que como a empresa é optante do SIMPLES, o INSS e IRRF incidentes sobre a folha de pagamento são diretamente descontados do salário dos funcionários. Assim, o único percentual que incide sobre a folha é o FGTS.

Cálculo das horas trabalhadas/mês: Horas trabalhadas na semana: 44h. Horas extras fixas mensais: 48h. Considerando 4 semanas/mês:

> Horas/mês = (44\*4)+48  $= 224h$

Remuneração dos motoristas:

Salário base: R\$1.776,00 Horas Extras - 48h: R\$581,24 DSR Reflexo Horas Extras: R\$145,31

> Valor total da remuneração = 1776,00+581,24+145,31  $=$  R\$ 2502.55

- **SEGUROS:** Os veículos têm seguro, porém a empresa não possui seguro dos implementos. Por este motivo, as cédulas correspondentes ao seguro dos implementos estão zeradas.
- **COMBUSTÍVEL, ARLA-32, LUBRIFICANTES e LAVAGEM:** O preço foi obtido através do fornecedor fixo da empresa. As médias foram obtidas de informações concedidas pelo administrador.
	- ARLA-32: É um reagente utilizado para diminuir a emissão de óxido de nitrogênio (NOx) ao meio ambiente, presente nos gases do escape de combustível do veículo com motor a diesel.
- **PNEUS E RECAUCHUTAGEM:** Os valores foram obtidos através de informações concedidas pelo administrador da empresa.

### 3.2.2 Cálculo dos gastos Diretos da empresa X.

 Nesta fase é apresentado primeiramente o cálculo de custeio direto separando-se entre gastos diretos e indiretos. Essa separação é pertinente, pois os custos variáveis têm relação direta com a quilometragem rodada do veículo, enquanto que os custos fixos são custos relativos as operações mensais realizadas pelo veículo por cada tipo de composição e depois, a soma mensal do custo de todos os veículos.

 Aplicação do método de custeio em veículos composto com capacidade para 46 toneladas (8 eixos).

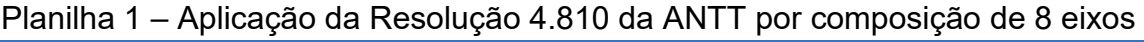

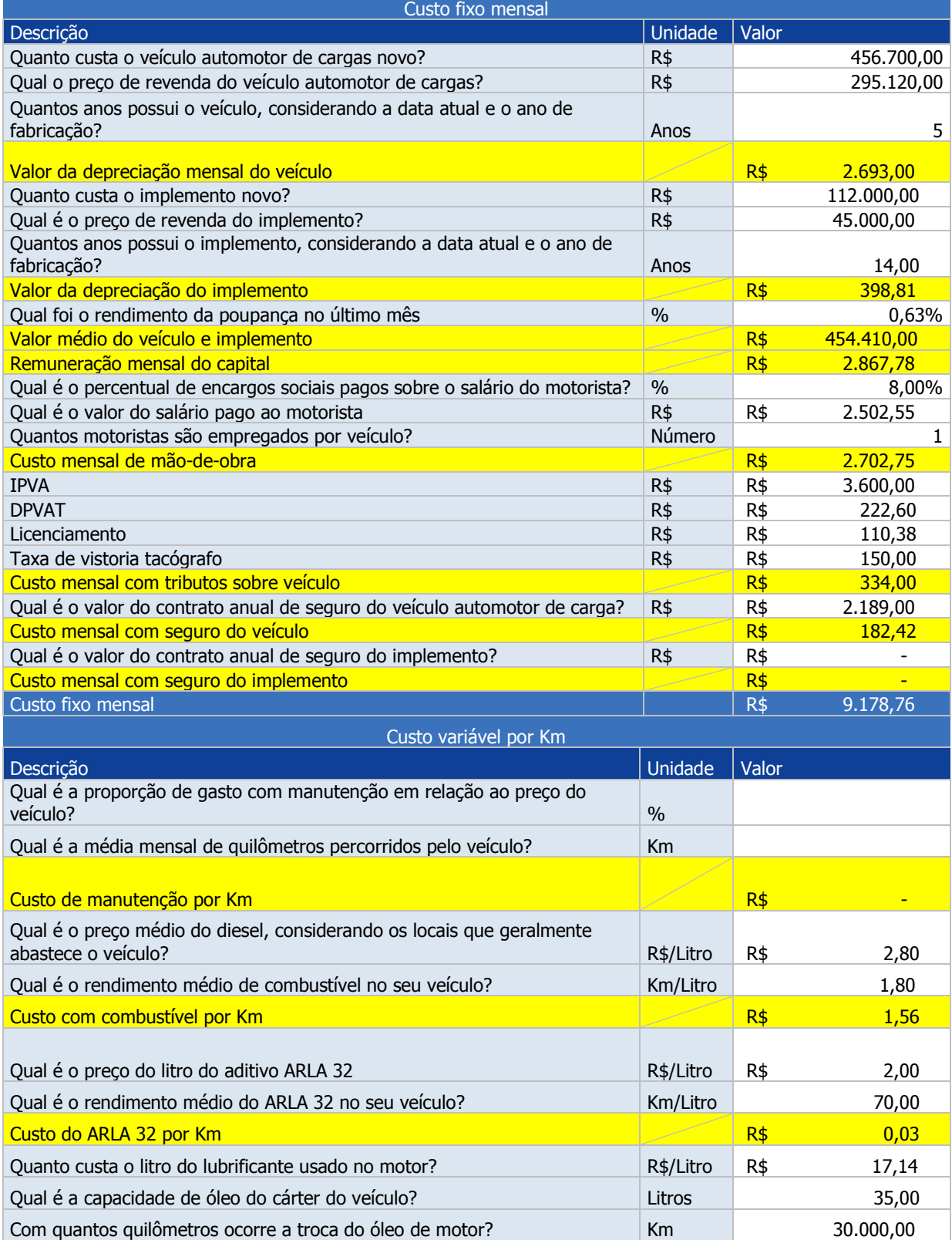

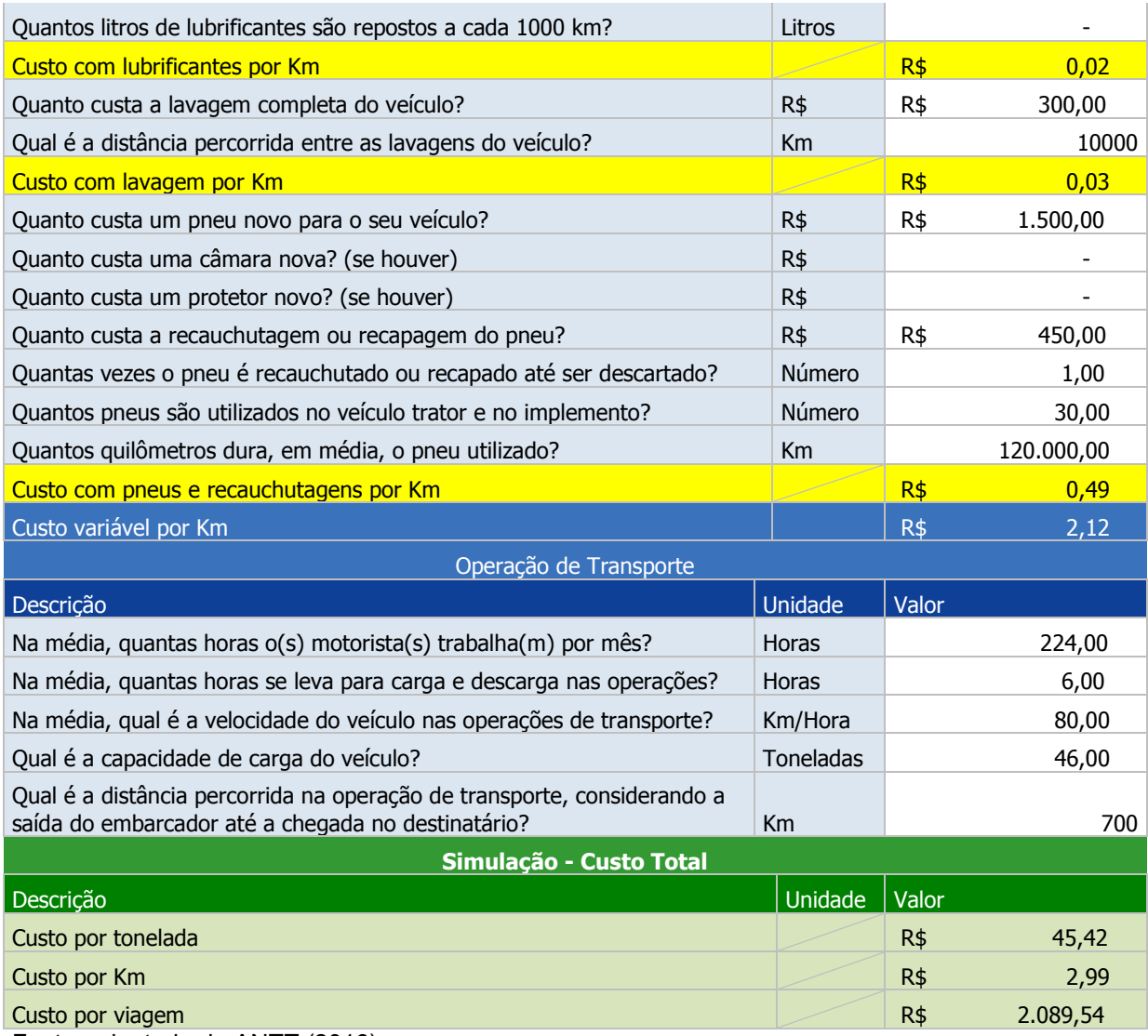

Fonte: adaptado de ANTT (2016)

 Aplicação do método de custeio em veículos composto com capacidade para 52 toneladas (9 eixos)

## Planilha 2 – Aplicação da Resolução 4.810 da ANTT por composição de 9 eixos

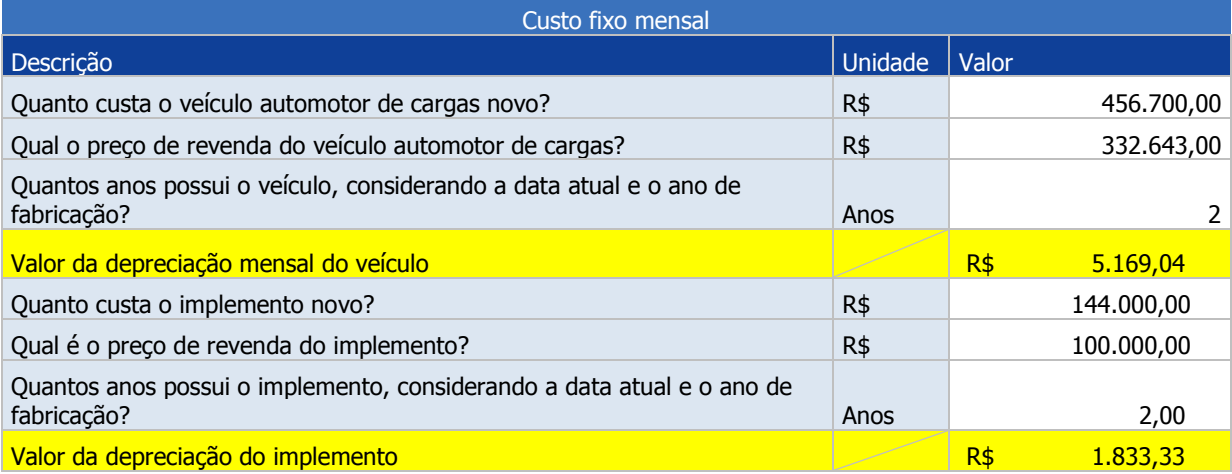

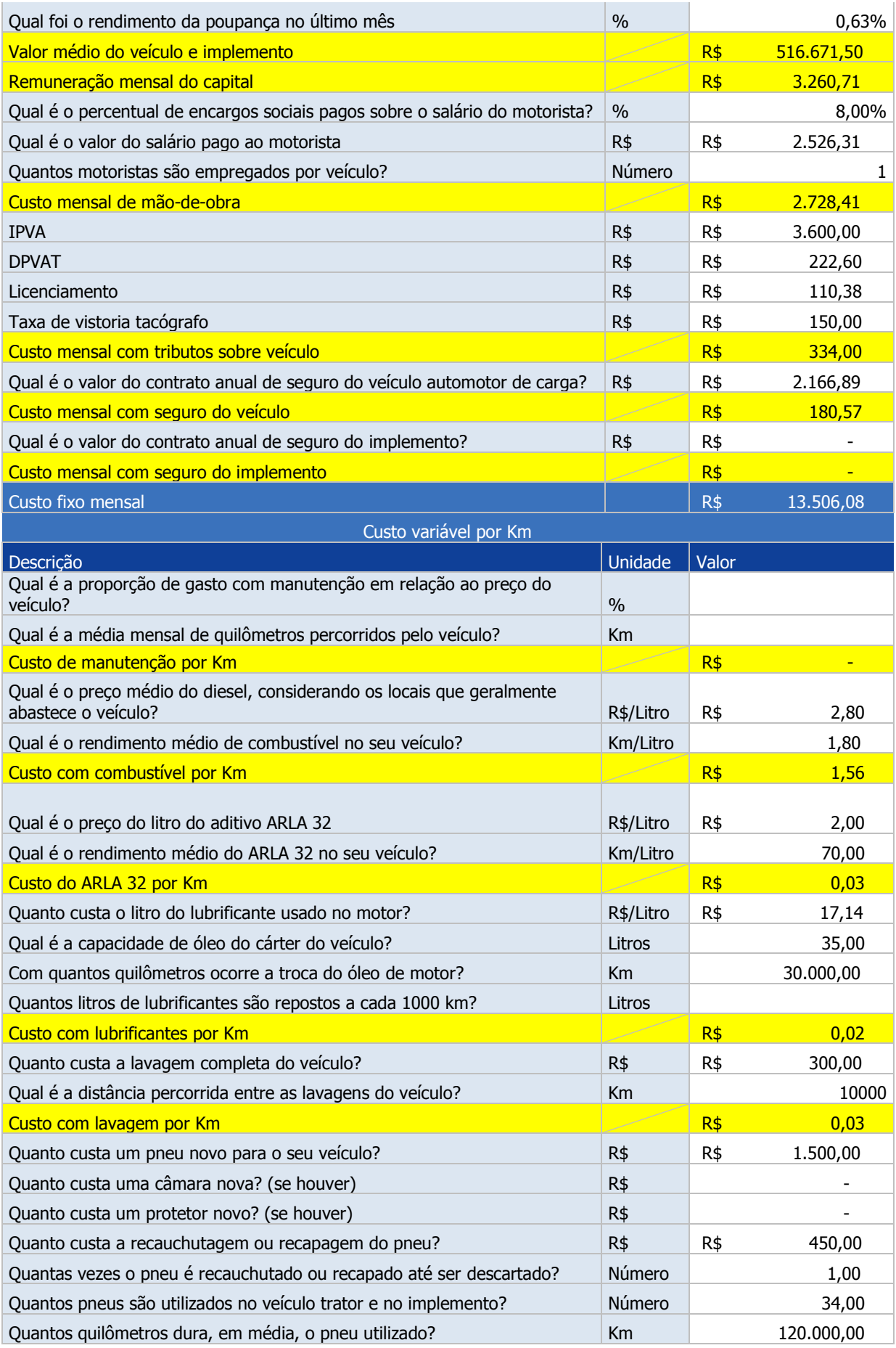

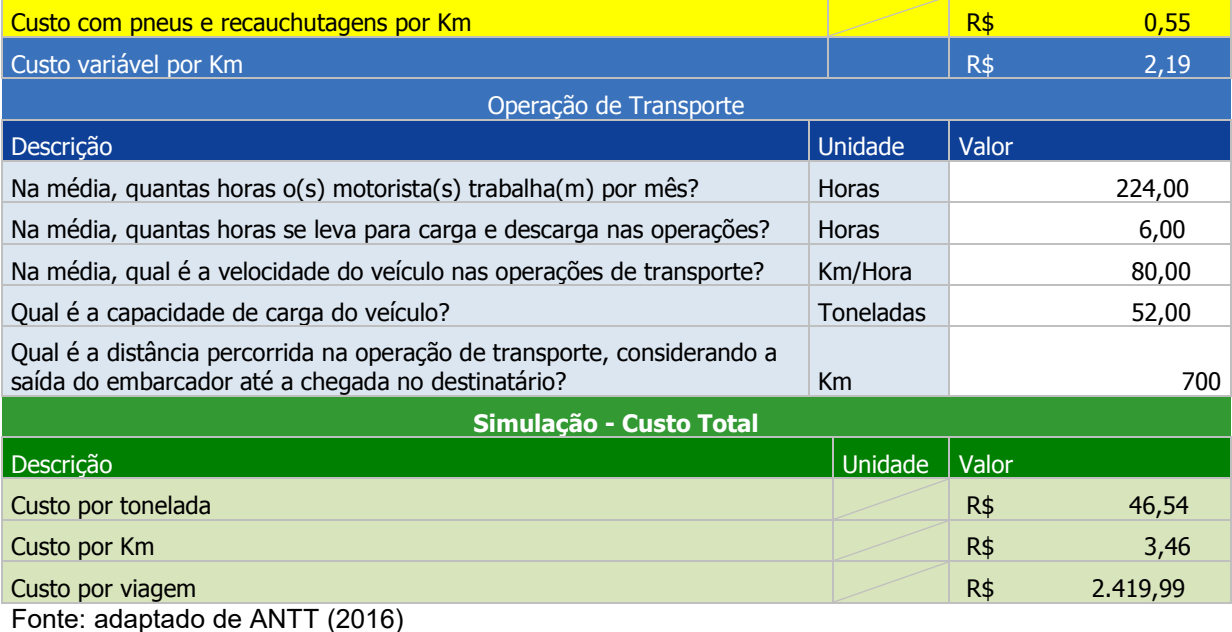

Cálculo dos custos diretos mensais

 Os custos fixos mensais obtidos através da planilha são com referência as 224 horas trabalhadas por motoristas considerando cada viagem de 700 km. Assim o valor do custo por viagem é de R\$2089,54 para composições de 8 eixos e de R\$2419,99 para composições de 9 eixos.

 A informação obtida pela planilha entra em consonância com as informações da empresa, dado que cada veículo realiza por mês em média, 8 viagens considerando ida e volta. Assim, o cálculo do custo direto dos veículos é com a referência de que cada um realiza 8 viagens de 1400km cada, ou seja, o valor do custo por viagem é o dobro.

### **Cálculo do custo direto mensal por veículo:**

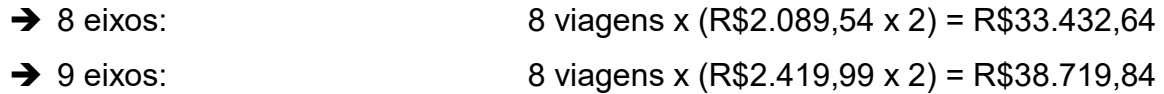

### **Cálculo do custo direto mensal somando-se todos os veículos:**

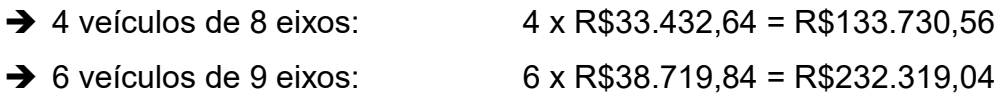

### **CUSTO DIRETO MENSAL TOTAL:**

R\$133.730,56 + R\$232.319,04 = R\$366.049,60

3.2.3 Identificação dos Gastos Indiretos da Empresa X.

### Tabela 3 – Custos e despesas indiretas da empresa X.

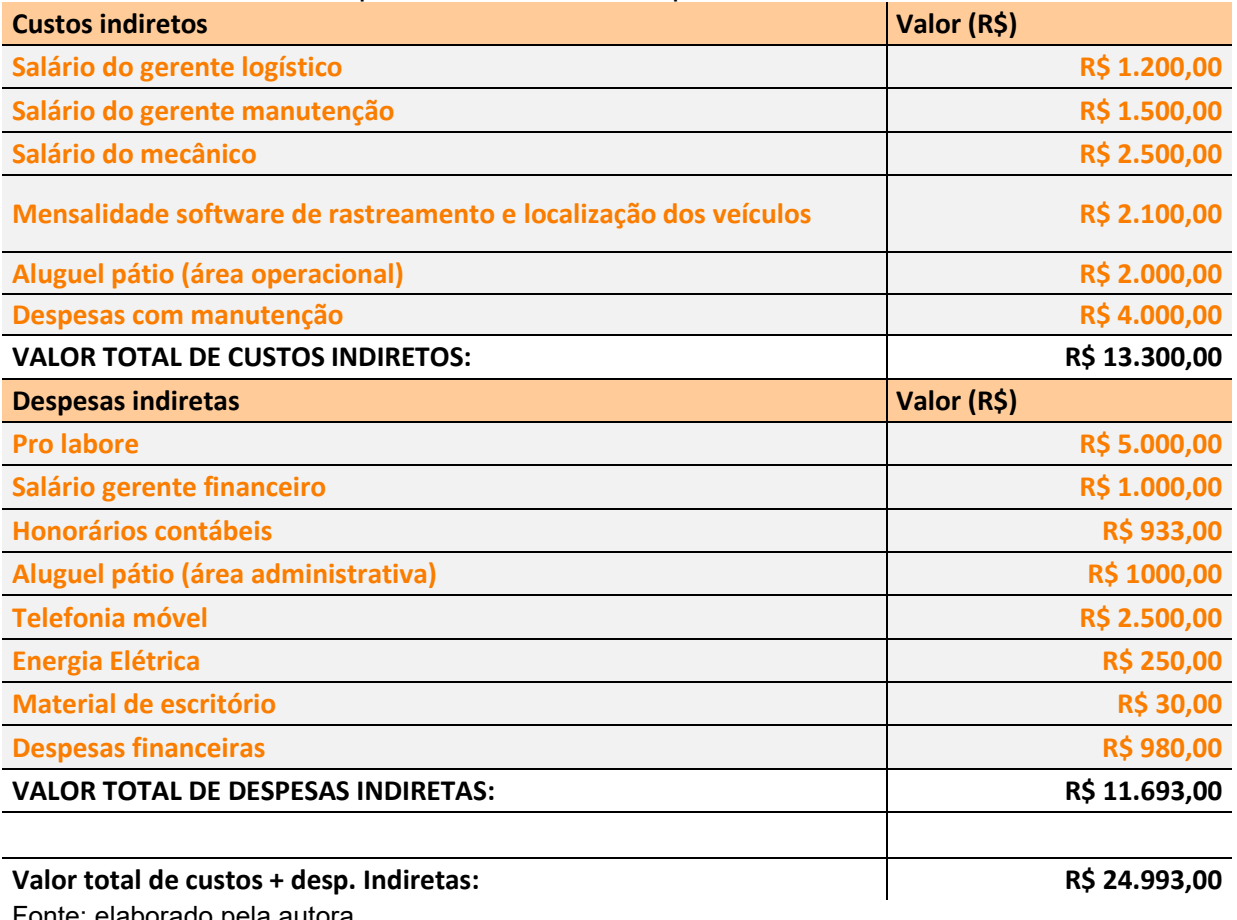

Fonte: elaborado pela autora

 Os gastos com despesas de manutenção, referente a peças e materiais da oficina, material de escritório, despesas financeiras e energia elétrica foi realizada a média dos últimos meses para fins de cálculo dos custos.

### **Rateio dos Custos e Despesas indiretas mensais:**

 Como critério de rateio dos custos e despesas indiretas, foi escolhido a divisão proporcional ao número de veículos da frota. Como no total são 10 composições, cada uma absorve 10% do valor dos custos indiretos da empresa.

→ Valor total dos custos indiretos: R\$13.300,00 Número de composições na frota: 10

Valor dos custos indiretos mensais absorvidos por composição: R\$1.330,00

→ Valor total das despesas indiretas: R\$11.693,00 Número de composições na frota: 10

Valor das despesas indiretas mensais absorvidas por composição: R\$1.169,30

### **Cálculo do rateio dos custos e despesas indiretas por tipo de composição:**

→ N° de composições de 8 eixos: 4

Valor dos custos indiretos para composições de 8 eixos: R\$5.320,00 Valor das despesas indiretas para composições de 8 eixos: R\$4.677,20

→ N° de composições de 9 eixos: 6

Valor dos custos indiretos para composições de 9 eixos: R\$7.980,00 Valor das despesas indiretas para composições de 9 eixos: R\$7.015,80

#### **Cálculo do rateio dos custos e despesas indiretas por tonelada:**

 Para o cálculo dos custos e despesas indiretas por tonelada, é necessário utilizar a quantidade de viagens realizadas mensalmente por cada composição. Como a média mensal de viagens, considerando ida e volta é 8, foi considerado para fins deste rateio, 16 viagens (8 idas e 8 voltas).

**→ Composição de 8 eixos:** Valor dos custos indiretos absorvidos por composição: R\$1.330,00 Número de viagens mensais: 16 Capacidade de carga líquida composição de 8 eixos: 46 ton. Cálculo:  $R$1.330,00 \div 16 \div 46 = R$1,8070$  por tonelada

Valor das despesas indiretas absorvidas por composição: R\$1.169,30 Número de viagens mensais: 16 Capacidade de carga líquida composição de 8 eixos: 46 ton. Cálculo: R\$1.169,30 ÷ 16 ÷ 46 = R\$1,5887 por tonelada

→ Composição de 9 eixos:

Valor dos custos indiretos absorvidos por composição: R\$1.330,00 Número de viagens mensais: 16 Capacidade de carga líquida composição de 9 eixos: 52 ton. Cálculo:  $R$1.330,00 \div 16 \div 52 = R$1,5985$  por tonelada

Valor das despesas indiretas absorvidas por composição: R\$1.169,30 Número de viagens mensais: 16 Capacidade de carga líquida composição de 9 eixos: 52 ton. Cálculo: R\$1.169,30 ÷ 16 ÷ 52 = R\$1,4054 por tonelada

### 3.2.4 Aplicação do método de custeio variável

 Na aplicação do método de custeio variável, foi calculado os valores totais da empresa X, além dos valores totais por tipo de composição, por cada composição e por tonelada, conforme valores obtidos através da planilha da ANTT (conforme Resolução 4.810, de 2015) e também dos cálculos dos rateios.

| i unviu T<br><b>Tiplicação do Hictour de custelo variavel ha empresa A.</b> |          |                   |                          |          |                   |                          |                               |  |  |  |  |
|-----------------------------------------------------------------------------|----------|-------------------|--------------------------|----------|-------------------|--------------------------|-------------------------------|--|--|--|--|
|                                                                             | 8 eixos  |                   |                          |          | <b>TOTAL</b>      |                          |                               |  |  |  |  |
|                                                                             | Por ton. | Por<br>composição | Total (4<br>composições) | Por ton. | Por<br>composição | Total (6<br>composições) | <b>GERAL</b>                  |  |  |  |  |
| Faturamento<br>médio mensal                                                 |          | R\$49.680,00      | R\$ 198.720,00           |          | R\$ 56.160,00     |                          | R\$ 336.960,00 R\$ 535.680,00 |  |  |  |  |
| <b>Custos Diretos</b><br>(Resolução<br>4.810, ANTT)                         | R\$45,42 | R\$ 33.432.64     | R\$ 133.730,56           | R\$46.54 | R\$ 38.719.84     | R\$ 232.319,04           | R\$ 366,049.60                |  |  |  |  |
| Margem de<br>Contribuição                                                   |          | R\$ 16.247.36     | R\$ 64.989,44            |          | R\$ 17,440.16     | R\$ 104.640.96           | R\$ 169,630.40                |  |  |  |  |
| <b>Custos Indiretos</b>                                                     | R\$ 1,80 | R\$ 1.330.00      | R\$ 5.320,00             | R\$ 1,59 | R\$ 1.330.00      | R\$ 7.980,00             | R\$ 13.300,00                 |  |  |  |  |
| <b>Despesas</b><br>Indiretas                                                | R\$ 1,58 | R\$ 1.169,30      | R\$4.677,20              | R\$ 1,40 | R\$ 1.169,30      | R\$ 7.015,80             | R\$ 11.693,00                 |  |  |  |  |
| <b>Lucro</b><br>Operacional                                                 |          | R\$ 13.748,06     | R\$ 54.992,24            |          | R\$ 14.940,86     |                          | R\$ 89.645,16 R\$ 144.637,40  |  |  |  |  |
| Gasto total por<br>tonelada                                                 | R\$48,80 |                   |                          | R\$49,53 |                   |                          |                               |  |  |  |  |

Tabela 4 – Aplicação do método de custeio variável na empresa X.

Fonte: elaborado pela autora

 Pode-se observar que em relação aos gastos totais mensais da empresa, os custos diretos representam 94% dos gastos totais, enquanto os custos indiretos e despesas indiretas representam 3% cada, conforme gráfico 2:

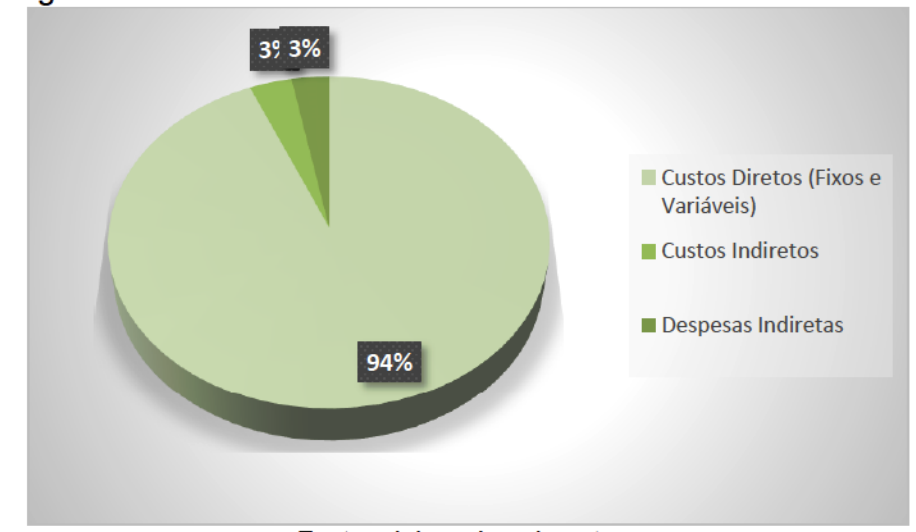

Gráfico 2: Proporção dos Custos Diretos e Indiretos e Despesas Indiretas em relação aos gastos totais mensais

Fonte: elaborado pela autora

 Além disso, em relação ao faturamento total mensal, os gastos diretos representam 68%, enquanto os Custos e Despesas Indiretas representam um total de 5%. Assim, o lucro operacional representa 27% do faturamento, conforme análise do gráfico 3:

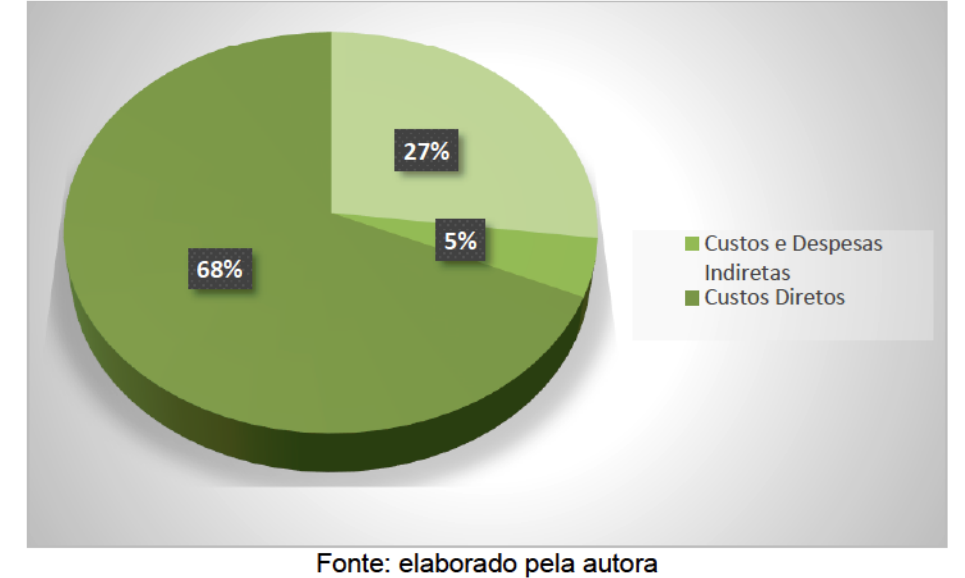

Gráfico 3: Composição do Lucro operacional em relação ao faturamento

50

 Observa-se também que, as margens de contribuição das composições são emelhantes, nas composições de 8 eixos são 33% do total do faturamento de tal composição, enquanto as margens de contribuição das composições de 9 eixos são de 31%, conforme gráfico 4 e 5:

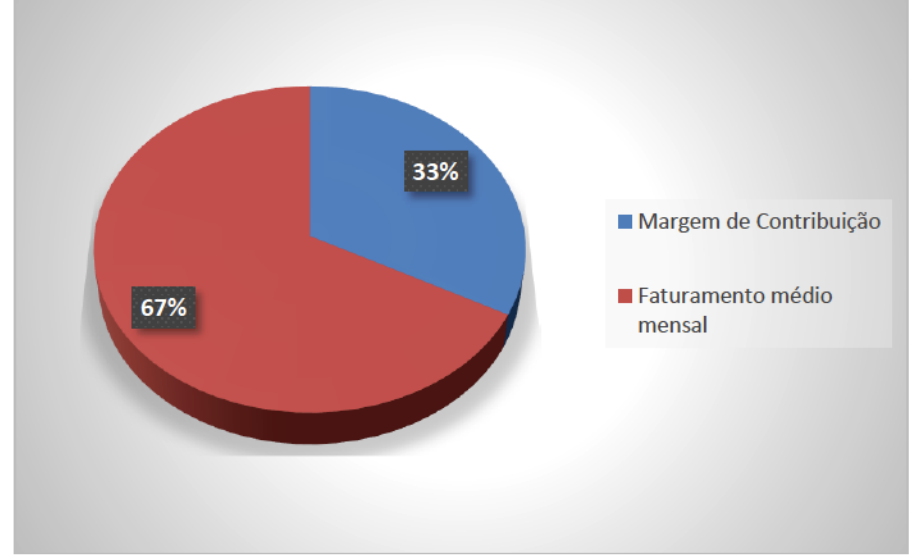

Gráfico 4: Composição da Margem de contribuição nas composições de 8 eixos

Fonte: elaborado pela autora

## Gráfico 5: Composição da Margem de contribuição nas composições de 9 eixos

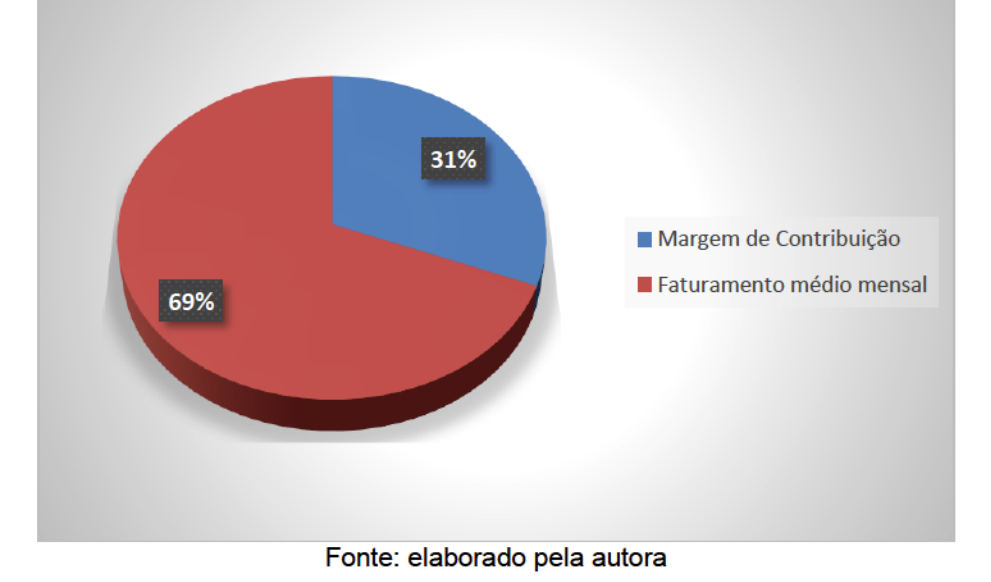

 Na relação entre os gastos por tipo de composição e os valores totais entre as elas, percebe-se que a distribuição é similar à composição do faturamento,

indicando que a distribuição entre os custos e o faturamento da empresa é homogêneo, conforme gráfico 6:

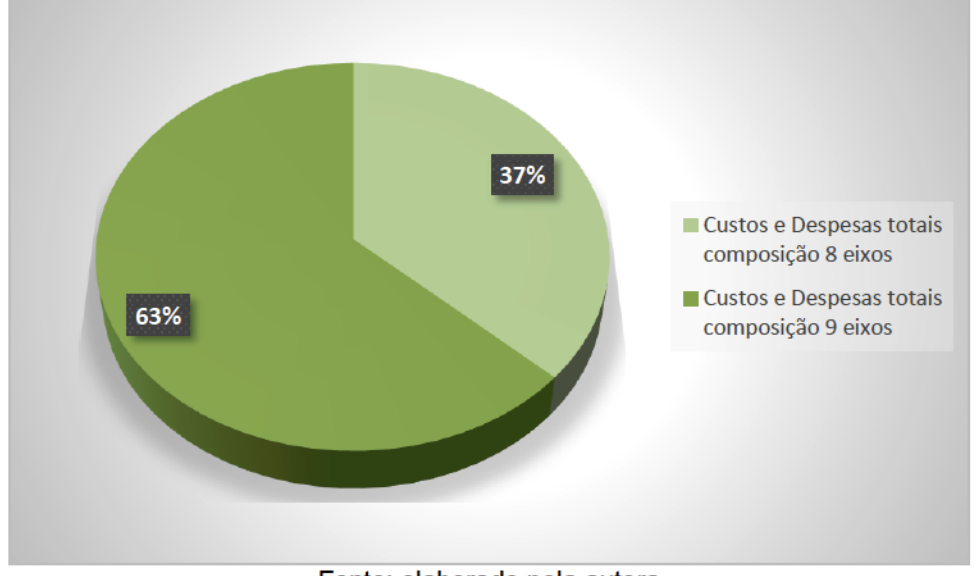

Gráfico 6: Composição dos gastos totais por tipo de composição

Fonte: elaborado pela autora

 A partir das análises realizadas, confirma-se que a maior parte dos gastos são operacionais, representando 94% do total de gastos e 68% do total do faturamento, concluindo-se que os gestores devem ter maior atenção na tomada de decisão relacionada aos gastos operacionais, pois estes refletem diretamente na margem de contribuição da empresa.

 Em relação ao lucro operacional, este é representado por 27% do total do faturamento, sem dedução dos impostos. Como a empresa é tributada pelo Simples Nacional, enquadrada no anexo III e alíquota de 12,54%, o lucro líquido da empresa é representado então por 14,46%.

#### **4 CONSIDERAÇÕES FINAIS**

 O estudo tinha por objetivo, através de um estudo de caso, adequar a planilha ANTT – Resolução n° 4.810 – em uma empresa de transporte rodoviário de cargas, com a aplicação do método de custeio variável.

 Sendo assim, fez-se necessário primeiramente a apresentação da empresa, o organograma, seus principais clientes e prestação de serviço e a composição do faturamento da empresa por tipo de composição e mensal.

 Em segundo momento, foi realizada a identificação dos custos operacionais e demais gastos da empresa em estudo, utilizando-se valores gastos em média nos últimos meses, no período entre março e setembro de 2016.

 Com a identificação dos gastos, propôs-se um modelo de planilha de custos, com base na Resolução 4.810, de 22 de agosto de 2015, disponibilizada pela Agência Nacional de Transportes Terrestres (ANTT), com algumas adaptações à realidade da empresa, separando os gastos diretos e indiretos e possibilitando o método de custeio variável, a fim de obter o valor total gasto pela prestação de serviço.

 E por fim, através da aplicação do custeio variável e da análise dos resultados obtidos, se pode verificar quanto cada composição de veículo contribui para a margem de contribuição, qual a proporção de gastos diretos e indiretos na composição do faturamento e também qual o lucro operacional existente na empresa, além de saber quanto custa para a empresa a prestação do serviço mensalmente e por tonelada.

 Conclui-se assim que o método adotado para o estudo teve resultados satisfatórios, já que resultados obtidos satisfazem a necessidade gerencial na qual este estudo tinha por objetivo.

 Com base nos resultados alcançados, se pode verificar que o modelo de custeio pode trazer benefícios à empresa, considerando que a mesma não possui um sistema de informação gerencial específico, e trazendo a possibilidade de o administrador e a área gerencial utilizar o modelo futuramente com alterações de valores nos gastos e na planilha utilizada, conforme a necessidade gerencial da empresa.

 Apesar de ser detalhado, algumas melhorias podem ser feitas em estudos futuros, se for aplicado o método de custeio por absorção, como a utilização de critérios mais adequados de rateio de custos e despesas fixas, no caso por exemplo da depreciação dos veículos e dos implementos e também dos valores gastos com a manutenção, como o aluguel do pátio, salário do mecânico e a identificação das despesas com manutenção de cada veículo, já que a empresa não possui uma forma que confirme os gastos exatos com manutenção dos veículos, o que poderia fazer com que o critério de rateio dos custos indiretos seja pela proporção de gastos com manutenção, por exemplo.

 O presente trabalho não tem por intuito esgotar o assunto, pois a realidade das empresas de transportes de cargas é constantemente alterada, por ser um segmento sensível à economia. Tornando-se assim, um assunto abrangente e que pode ser aperfeiçoado em muitos detalhes e que através de análises minuciosas, pode-se obter resultados mais satisfatórios e relevantes para a gestão estratégica e de tomada de decisão em uma empresa. Porém se fez importante trazer a elaboração de modelo prático de custeio, por se tratar de um ramo importante para a economia brasileira.

## **REFERÊNCIAS**

Agência Nacional de Transportes Terrestres. **[Estradas Rodoviárias.](Estradas%20Rodoviárias.%20Recuperado%20em%20abril,%202016,%20de%20%3c)** Recuperado [em abril, 2016, de <](Estradas%20Rodoviárias.%20Recuperado%20em%20abril,%202016,%20de%20%3c)[http://www.antt.gov.br/index.php/content/view/4750.html>](http://www.antt.gov.br/index.php/content/view/4750.html)

[Agência Nacional de Transportes Terrestres.](Agência%20Nacional%20de%20Transportes%20Terrestres.%20Frota%20de%20Veículos.%202016,%20de%20%3chttp:/www.antt.gov.br/index.php/content/view/20270/Transportadores___Frota_de_Veiculos.html%3e) **Frota de Veículos.** Recuperado em [abril, 2016, de](Agência%20Nacional%20de%20Transportes%20Terrestres.%20Frota%20de%20Veículos.%202016,%20de%20%3chttp:/www.antt.gov.br/index.php/content/view/20270/Transportadores___Frota_de_Veiculos.html%3e) 

[<http://www.antt.gov.br/index.php/content/view/20270/Transportadores\\_\\_\\_Frota\\_de\\_](Agência%20Nacional%20de%20Transportes%20Terrestres.%20Frota%20de%20Veículos.%202016,%20de%20%3chttp:/www.antt.gov.br/index.php/content/view/20270/Transportadores___Frota_de_Veiculos.html%3e) [Veiculos.html>](Agência%20Nacional%20de%20Transportes%20Terrestres.%20Frota%20de%20Veículos.%202016,%20de%20%3chttp:/www.antt.gov.br/index.php/content/view/20270/Transportadores___Frota_de_Veiculos.html%3e)

AGREGADO, Boletim econômico. **CNT - Confederação Nacional do Transporte**, Recuperado em março, 2016, de <http://www.cnt.org.br/Paginas/boletimeconomico>

ANDRADE, M. M. **Como preparar trabalhos para cursos de pós-graduação: noções práticas.** São Paulo: Atlas, 2002.

BEUREN, I. M. et al. **Como elaborar trabalhos monográficos em Contabilidade.** São Paulo: Atlas, 2003.

BLOCHER, E. J. et al. **Gestão Estratégica de Custos**. 3 ed. São Paulo, McGraw-Hill, 2007

BRASIL. Constituição (1988). **Constituição da República Federativa do Brasil**: Texto constitucional promulgado em 5 de outubro de 1988, com as alterações adotadas pelas Emendas Constitucionais n° 1/92 a 53/2006 e pelas Emendas Constitucionais de Revisão n° 1 a 6/94. – Brasília: Senado Federal, Subsecretaria de Edições Técnicas, 2007. 462 p.

BRUNI, A. L.; FAMÁ, R. **Gestão de Custos e Formação de Preços.** 3 ed. São Paulo, 2004.

Departamento Nacional de Infraestrutura de Trânsito. **Institucional.** Recuperado em março, 2016, de [<http://www.dnit.gov.br/acesso-a-informacao/insitucional>](http://www.dnit.gov.br/acesso-a-informacao/insitucional)

Departamento Nacional de Trânsito. **CONTRAN.** Recuperado em março, 2016, de [<http://www.denatran.gov.br/contran.htm>](http://www.denatran.gov.br/contran.htm)

DUCATI, E. **Análise de Custos**. 3 ed. Florianópolis, UFSC, 2013

FABRETTI, L. C., FABRETTI, D. R. **Direito tributário para os Cursos de Administração e Ciências Contábeis**. 7 ed. São Paulo, Atlas, 2009.

GIL, A. C. **Como elaborar projetos de pesquisa**. São Paulo: Atlas, 2002.

Globo. **Desemprego no Brasil Chega a maior taxa da série histórica do IBGE.** Recuperado em abril, 2016, de <http://g1.globo.com/jornal-daglobo/noticia/2016/04/desemprego-no-brasil-chega-maior-taxa-da-serie-historica-doibge.html>

Governo Federal. **IBGE mapeia a infraestrutura dos Transportes no Brasil.** Recuperado em abril, 2016, de [<http://www.brasil.gov.br/infraestrutura/2014/11/ibge](http://www.brasil.gov.br/infraestrutura/2014/11/ibge-mapeia-a-infraestrutura-dos-transportes-no-brasil)[mapeia-a-infraestrutura-dos-transportes-no-brasil>](http://www.brasil.gov.br/infraestrutura/2014/11/ibge-mapeia-a-infraestrutura-dos-transportes-no-brasil)

MARION, J. C. **Contabilidade Empresarial.** 15 ed. São Paulo: Atlas, 2009.

MARTINS, E. **Contabilidade de Custos.** 10 ed. São Paulo: Atlas, 2010.

MARTINS, S. P. **Direito do trabalho.** São Paulo: Atlas, 2009.

Ministério dos Transportes. **Competências.** Recuperado em abril, 2016, de[<http://www.transportes.gov.br/institucional/competencias.html>](http://www.transportes.gov.br/institucional/competencias.html)

Ministério dos Transportes. **História do Ministério dos Transportes.** Recuperado em abril, 2016, de [<http://www.transportes.gov.br/conteudo/137-evolucao](http://www.transportes.gov.br/conteudo/137-evolucao-cronologica-do-ministerio-dos-transportes.html)[cronologica-do-ministerio-dos-transportes.html>](http://www.transportes.gov.br/conteudo/137-evolucao-cronologica-do-ministerio-dos-transportes.html)

Ministério dos Transportes. **Órgãos Vinculados ao Ministério dos Transportes.** Recuperado em abril, 2016, de [<http://www.transportes.gov.br/institucional/orgaos](http://www.transportes.gov.br/institucional/orgaos-vinculados.html)[vinculados.html>](http://www.transportes.gov.br/institucional/orgaos-vinculados.html)

Ministério dos Transportes. **Política de Transportes.** Recuperado em abril, 2016, de [<http://www.transportes.gov.br/conheca-a-identidade-digital-do-governo.html>](http://www.transportes.gov.br/conheca-a-identidade-digital-do-governo.html)

Ministério dos Transportes. **Síntese Histórica**. Recuperado em abril, 2016, de [<http://www.transportes.gov.br/conteudo/136-transportes-no-brasil-sintese](http://www.transportes.gov.br/conteudo/136-transportes-no-brasil-sintese-historica.html)[historica.html>](http://www.transportes.gov.br/conteudo/136-transportes-no-brasil-sintese-historica.html)

Ministério dos Transportes. **Transporte Rodoviário - Relevância**. Recuperado em abril, 2016, de [<http://www.transportes.gov.br/transporte-rodoviario-relevancia.html>](http://www.transportes.gov.br/transporte-rodoviario-relevancia.html)

Ministérios das Cidades. **Estrutura Organizacional, CONTRAN.** Recuperado em abril, 2016, de [<http://www.cidades.gov.br/institucional/estrutura-organizacional/40](http://www.cidades.gov.br/institucional/estrutura-organizacional/40-lei-de-acesso-a-informacao/3663-conselho-nacional-de-transito-contran) [lei-de-acesso-a-informacao/3663-conselho-nacional-de-transito-contran>](http://www.cidades.gov.br/institucional/estrutura-organizacional/40-lei-de-acesso-a-informacao/3663-conselho-nacional-de-transito-contran)

OLIVEIRA, G. P. **Contabilidade Tributária**. 3 ed. São Paulo: Saraiva, 2009.

RIBEIRO. O. M. **Contabilidade de Custos Fácil.** 7 ed. São Paulo: Saraiva, 2009.

RICHARDSON, R. J. **Pesquisa Social métodos e técnicas.** 3 ed. São Paulo: Atlas, 1999.

SALOMON, D. V. **Como Fazer uma Monografia.** 4 ed. São Paulo: Martins Fontes, 1997.

SANTOS, J. L., SCHMIDT, P., PINHEIRO, P. R. **Fundamentos de Gestão Estratégica de Custos**. São Paulo: Atlas, 2006.

SUSSEKIND, A. **Curso de direito do trabalho**. Rio de Janeiro: Renovar, 2010.

Transporte, Atlas do. **CNT - Confederação Nacional do Transporte.** Recuperado em março, 2016, de <http://www.cnt.org.br/Paginas/atlas-do-transporte>

VALENTE, A. et al. **Gerenciamento de Transporte e frotas**. 2 ed. São Paulo, Cengage Learning, 2014

VEIGA, A. Z. **Contabilidade Tributária II** – 2 ed. Florianópolis: UFSC/CSE, Departamento de Ciências Contábeis, 2012.

WERNKE, R. **Análise de Custos e Preços de Venda: Ênfase em Aplicações e Casos Nacionais.** São Paulo: Saraiva, 2005.

## **ANEXOS**

## ANEXO 1 – RESOLUÇÃO 4.810 DE 19 DE AGOSTO DE 2015 – ANTT

*Estabelece metodologia e publica parâmetros de referência para cálculo dos custos de frete do serviço de transporte rodoviário remunerado de cargas por conta de terceiros*

A Diretoria da Agência Nacional de Transportes Terrestres - ANTT, no uso de suas atribuições, fundamentada no Voto DMV - 013, de 19 de agosto de 2015, no que consta do Processo nº 50500.095041/2015-06, e

CONSIDERANDO o previsto na Resolução ANTT nº 4.681, de 23 de abril de 2015, RESOLVE:

Art. 1º Estabelecer a metodologia e publicar os parâmetros de referência para cálculo dos custos de frete.

Art. 2º Para fins da metodologia constante no ANEXO I são considerados apenas custos operacionais diretos e tributos incidentes sobre o veículo.

Parágrafo único. Esta metodologia não se aplica a obtenção do valor final do frete, uma vez que não considera a margem de lucro em seus cálculos.

Art. 3°A partir desta metodologia serão elaborados os parâmetros de referência para o cálculo dos custos de frete do serviço de transporte rodoviário de cargas, os quais poderão servir de base para estudos, pesquisas e projetos.

I – a metodologia aplica-se ao cálculo dos custos referenciais para operações de transporte rodoviário de carga lotação, composta por carga geral e não fracionada; e

II - para fins desta metodologia, considera-se carga lotação o transporte de grandes quantidades de produtos, que ocupem a totalidade da capacidade de carga do veículo.

Art. 4º Os parâmetros de referência para cálculo de custos de frete terão vigência de 12 (doze) meses.

Parágrafo único. A ANTT poderá celebrar instrumento específico com entidades e organismos tendo como escopo o levantamento dos valores dos insumos praticados no mercado.

Art. 5º Esta Resolução entra em vigor na data de sua publicação.

## **ANEXO I**

## **1.CUSTO-PESO**

Os custos aqui tratados são aqueles classificados como diretos e determinados por meio de estudos técnicos. Cabe destacar que tais custos podem variar conforme a operação, portanto, são custos referenciais.

Os custos diretos dividem-se em custos fixos e variáveis. Os primeiros correspondem aos custos operacionais do veículo que não variam com a distância percorrida, isto é, continuam existindo, mesmo com o veículo parado e são calculados por mês.

Os custos variáveis correspondem aos custos que variam com a distância percorrida pelo veículo, e são nulos quando o veículo estiver parado (desligado).

## **1.1 CUSTOS FIXOS**

O custo fixo de operação do veículo é composto das seguintes parcelas:

- Reposição do veículo
- Reposição do equipamento/implemento
- Remuneração mensal do capital empatado no veículo
- Custos da mão de obra dos motoristas
- Tributos incidentes sobre o veículo
- Custo de risco de acidente e roubo de veículo

## **1.1.1 Reposição de veículo ou Depreciação (RV)**

Representa a quantia que deve ser destinada mensalmente a um fundo para aquisição de um novo veículo (VN) quando o atual completar seu ciclo de vida útil econômica. Considera-se que, no fim deste período (VV, em meses), é possível

obter somando-se o fundo com o valor de revenda (VR) o valor do veículo novo. Assim, será necessário distribuir o valor perdido pelo período (VV).

$$
RV = (VN-VR)/VV
$$

VN= Valor de compra do veículo novo obtido em consulta as tabelas de mercado.

VR=Valor de revenda após o período de utilização obtido em consulta as tabelas de mercado. VV= Período de utilização do veículo em meses. Para fins dessa metodologia considerou-se a idade média da frota nacional obtida no RNTRC.

## **1.1.2 Reposição do equipamento ou depreciação do Equipamento/Implemento (RE)**

Da mesma forma que se estabelece um fundo para reposição do veículo, deve ser criado outro para a reposição do implemento rodoviário (carroçaria ou carreta):

$$
RE = (VNE-VRE)/VV
$$

VNE= Valor de compra do implemento novo obtido em consulta as tabelas de mercado. VRE=Valor de revenda do implemento após o período de utilização obtido em consulta as tabelas de mercado.

VV= Período de utilização do implemento em meses. Para fins dessa metodologia considerou-se a idade média da frota nacional obtida no RNTRC.

## **1.1.3 Remuneração mensal do capital (RC)**

Corresponde ao ganho no mercado financeiro caso o capital não tivesse sido usado para adquirir o veículo. Esta remuneração é determinada por meio da seguinte fórmula:

RC = (valor médio do veículo)\*(taxa de remuneração mensal)

Valor médio = (VN+VR)/2

Taxa de remuneração= juros mensal da poupança.

## **1.1.4 Custos da mão de obra dos motoristas (CMO)**

Foram adotadas as despesas básicas com o motorista empregado, acrescidas dos encargos sociais.

CMO = (1+ES)\*(salário do motorista)\*(nº de motoristas por veículo)

ES = Razão entre Encargos Sociais incidentes e o salário do motorista. Salário do motorista= média do piso salarial dos motoristas do setor.

Para efeito de custo mínimo referencial considera-se um motorista por veículo.

## **1.1.5 Tributos incidentes sobre o veículo (TI)**

Este item reúne as taxas e impostos que a empresa deve recolher antes de colocar o veículo em circulação nas vias públicas dividido pelo período de vigência das mesmas. Os comuns a todos os veículos são:

- Imposto sobre a propriedade de veículos automotores (IPVA). Periodicidadede 12 meses;
- Seguros por danos pessoais causados por veículos automotores (DPVAT). Periodicidade de 12 meses;
- Taxa de licenciamento (TL) paga ao Detran. Periodicidade de 12 meses;
- Taxa de vistoria de tacógrafo. Periodicidade de 24 meses com isenção para o veículo zero quilômetro.

 $TI = tributo<sub>1</sub>/período<sub>1</sub> + tributo<sub>2</sub>/período<sub>2</sub>+.$ ..tributo<sub>N</sub>/período<sub>N</sub>

## **1.1.6 Custo de risco de acidente e roubo de veículo (SV)**

Este custo representa um fundo mensal que deve ser formado para pagar o seguro ou cobrir eventuais sinistros (colisão, incêndio, roubo, etc) ocorridos com o veículo.

Estas despesas são determinadas conforme normas estabelecidas pelas companhias de seguro.

O custo do risco é igual ao prêmio do seguro (valor total a ser pago à seguradora), já considerado o IOF da operação. Todos os valores são fornecidos pelas seguradoras.

SV = (prêmio do seguro do veículo)/12

## **1.1.7 Custo de risco de acidente e roubo do equipamento (SE)**

Neste caso utiliza-se a mesma fórmula do seguro do veículo com as devidas correções de valores.

SE = (prêmio do seguro do equipamento)/12

## **1.1.8 Custo fixo mensal**

O custo fixo mensal resulta da soma das sete parcelas acima:

CF = RV+RE+RC+CMO+TI+SV+SE

## **1.2 CUSTO VARIÁVEL**

O custo variável é composto das seguintes parcelas:

- Manutenção: mão-de-obra, peças, acessórios e material de manutenção (PM)
- Combustível (DC)
- Lubrificantes (LB)
- Lavagem e graxas (LG)
- Pneus e recauchutagens (PR)

## **1.2.1 Manutenção: Mão-de-obra, peças, acessórios e material de manutenção (PM)**

Corresponde à previsão de despesas mensais com manutenção do veículo. Uma vez apuradas, essas despesas devem ser divididas pela quilometragem mensal percorrida, para se obter o valor por quilômetro.

$$
PM = VN^*MP/DM
$$

VN= Valor de compra do veículo novo obtido em consulta as tabelas de mercado.

DM = quilometragem média mensal rodada pelo veículo.

PM=razão entre o custo de manutenção mensal e o valor do veículo novo.

## **1.2.2 Combustível (DC)**

São as despesas efetuadas com combustível para cada quilômetro rodado pelo veículo.

### DC=PC/RM

PC = Preço médio nacional do litro de combustível obtido junto a ANP (R\$/litro).

RM = Rendimento médio do combustível (km/litro). Obtido através de pesquisa de mercado.

## **1.2.3 Aditivo ARLA32 (AD)**

São as despesas efetuadas com o aditivo ARLA32 para cada quilômetro rodado pelos veículos que utilizam a tecnologia SCR para atender as exigências da PROCONVE P7 (EURO V).

### AD=PA/RA

PA = Preço do aditivo (R\$/litro). Obtido através de pesquisa de mercado.

RA = Rendimento médio do aditivo (km/litro). Obtido através de pesquisa de mercado.

### **1.2.4 Lubrificantes (LB)**

São as despesas com a lubrificação interna do motor. Além da reposição total do óleo, admitese uma determinada taxa de reposição a cada 1.000 km.

$$
LB = PLM^*(VC/QM + VR)
$$

PLM = Preço unitário do lubrificante do motor (R\$/litro). Obtido através de pesquisa de mercado.

VC = Volume do cárter (litros). Obtido em consulta ao manual do veículo.

QM = Quilometragem de troca de óleo do motor. Obtido em consulta ao manual do veículo. VR = Taxa de reposição (litros/1000 km). Obtido em consulta ao manual do veículo.

### **1.2.5 Lavagem e graxas (LG)**

São as despesas com lavagem e lubrificação externa do veículo.O custo por quilômetro é obtido dividindo-se o custo de uma lavagem completa do veículo pela distância percorrida entre cada lavagem.

### LG=PL/QL

PL = Preço da lavagem completa do veículo. Obtido através de pesquisa de mercado. QL = Distância percorrida entre lavagens. Obtido através de pesquisa de mercado.

## **1.2.6 Pneus e recauchutagem (PR)**

São as despesas resultantes do consumo dos pneus utilizados no veículo e também no equipamento, quando se tratar de reboque ou semirreboque. Deve-se considerar também que cada pneu possa ser recapado ao longo da sua vida útil.

## PR = (P+C+PP+R\*NR)\*NP/VP

P = Preço do pneu novo. Obtido através de pesquisa de mercado.

C = Preço da câmara nova (quando houver).Obtido através de pesquisa de mercado.

PP = Preço do protetor novo (quando houver).Obtido através de pesquisa de mercado.

R = Preço da recauchutagem ou recapagem.Obtido através de pesquisa de mercado.

NR = Número médio de recauchutagens ou recapagens por pneu.Obtido através de pesquisa de mercado.

NP = Número total de pneus do veículo e do equipamento

VP = Vida útil total do pneu, em quilômetros, incluindo-se as recauchutagens ou recapagens. Obtido através de pesquisa de mercado.

## **1.2.7 Custo variável total**

O custo variável total é obtido pela soma das seis parcelas anteriormente definidas.

$$
CV = PM+DC+AD+LB+LG+PR
$$

CV = Custo variável (R\$/km)

## **2. CÁLCULO DO CUSTO-PESO**

O custo-peso do transporte de mercadorias resulta da soma das seguintes parcelas de custos:

- Custo de deslocamento da carga (fixo e variável)
- Custo do tempo parado de carga e descarga do veículo

## **RESOLUÇÃO Nº 4.810, DE 19 DE AGOSTO DE 2015**

Este tipo de composição pode ser encarado como uma regra geral, válida para qualquer tipo de serviço de transporte. O que pode variar são os valores dos parâmetros utilizados nas fórmulas.

O custo-peso de cada faixa de distância será obtido pela seguinte fórmula:

$$
CPESO = (CF/n + CV^*p)/CAP
$$

CPESO= Custo-peso por tonelada

CF= Custo Fixo mensal,

CV= Custo variável por quilometro,

CAP = Capacidade utilizada do veículo em toneladas de acordo com o limite legal.

n= número de viagens por mês, calculado pela fórmula:

 $n=H/(T_{cd} + p/V)$ 

p= percurso em quilômetros.

V= velocidade média do veiculo, obtida através de pesquisa de mercado.

 $T_{cd}$  = Tempo de carga e descarga (horas). Considerando o limite legal (5 horas para carga e 5 horas de descarga, totalizando 10 horas).

H = Número de horas trabalhadas por mês, considerando a jornada de trabalho de 1 motorista empregado de 44 horas semanais (176 horas).

Nos casos em que não existe carga de retorno, para incluir o custo da volta, deve-se considerar a faixa do percurso em dobro.